Algorithmique/Langage 1ère année

# **Pointeurs et Allocation Dynamique**

#### *Yacine BELLIK*

IUT d'Orsay Université Paris XI

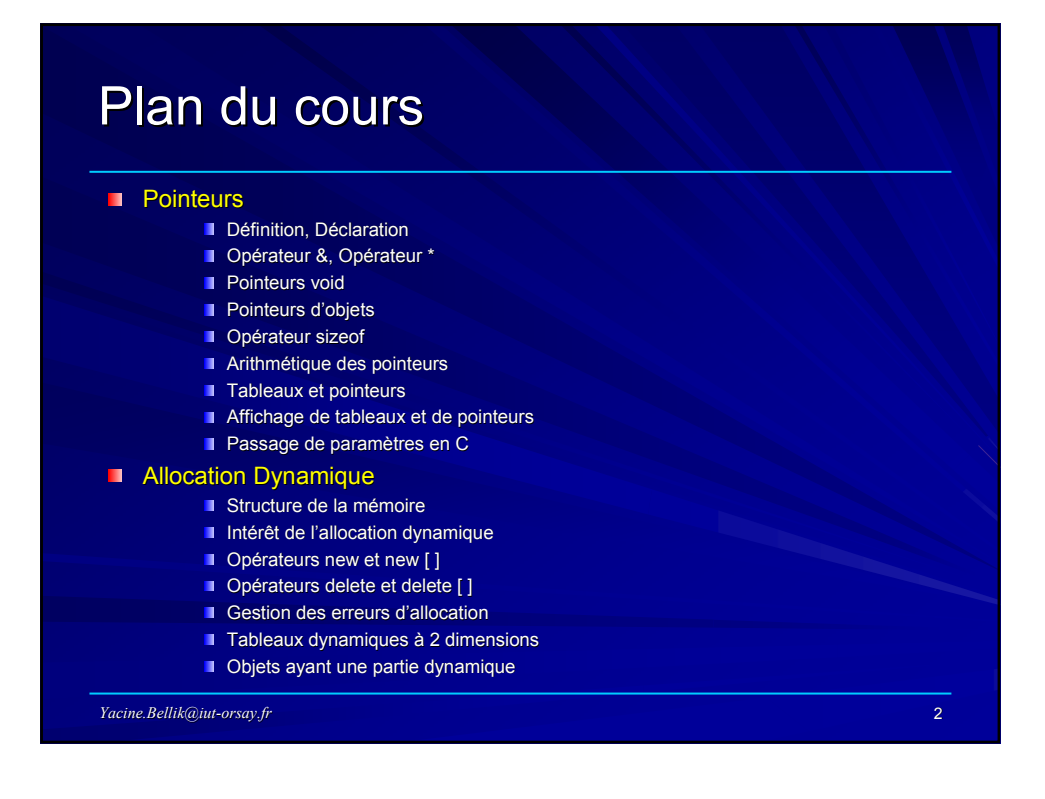

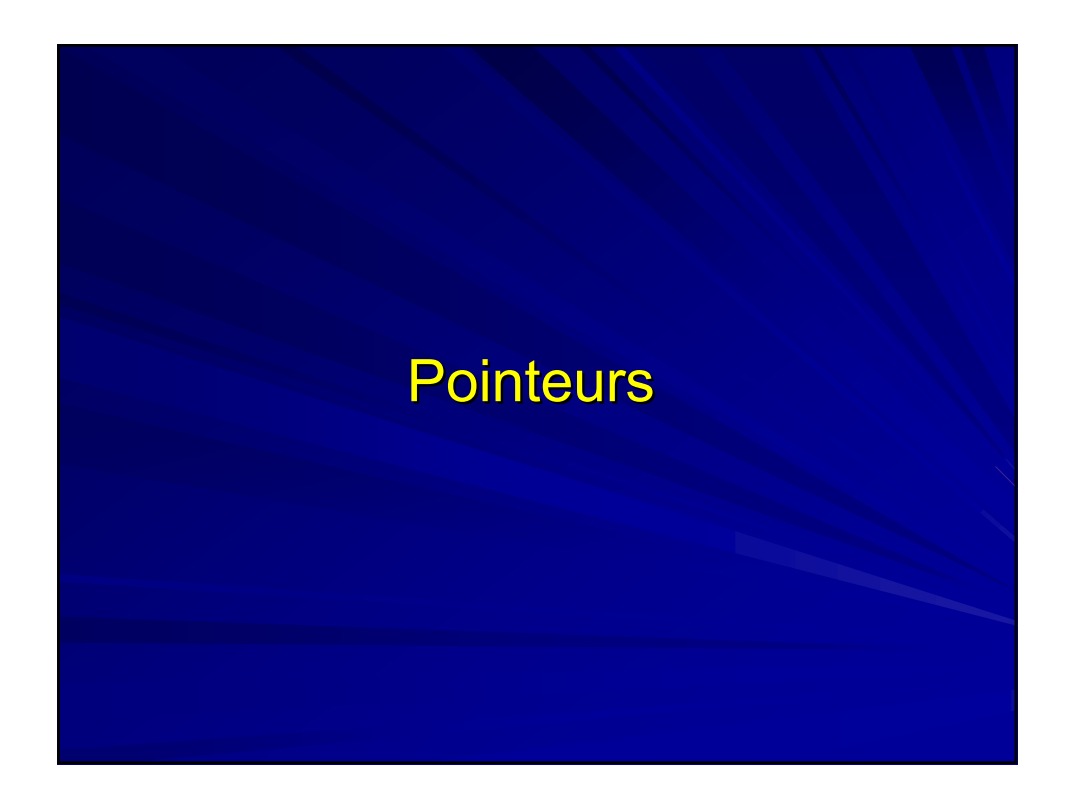

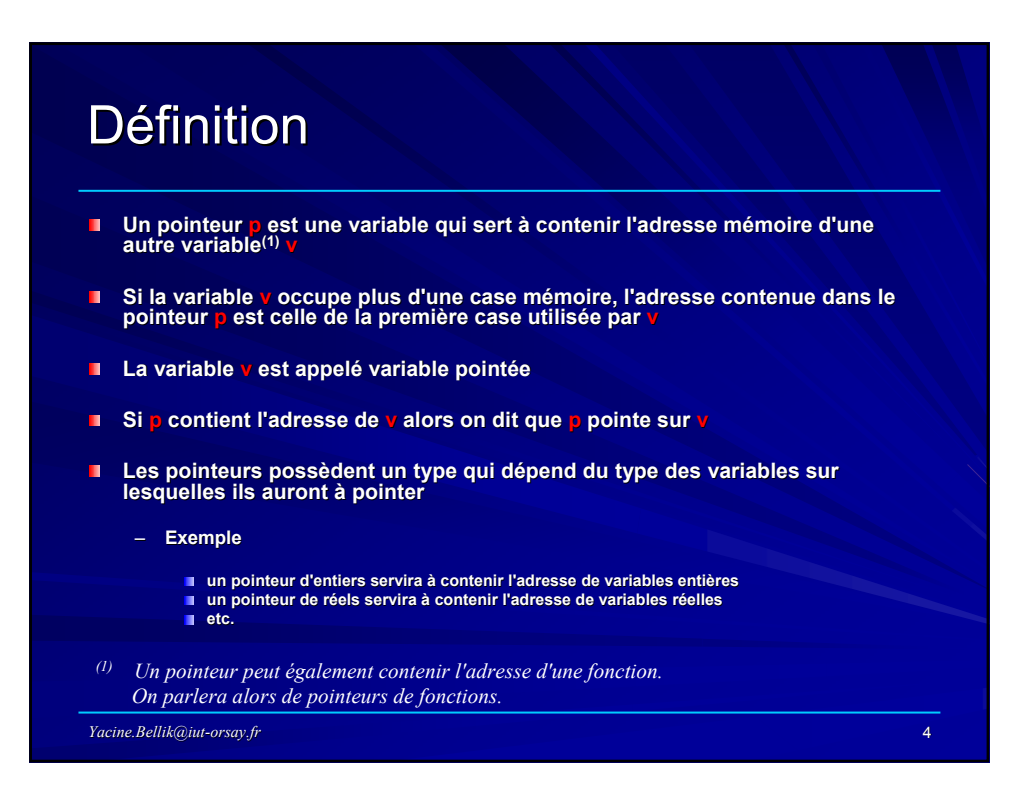

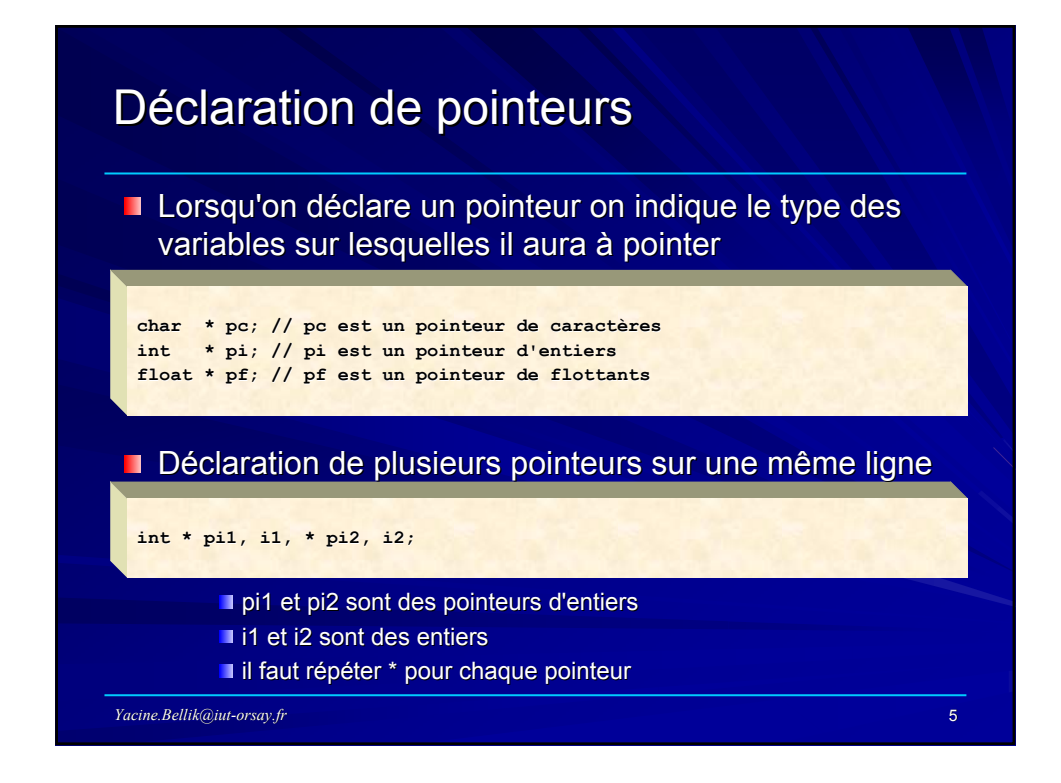

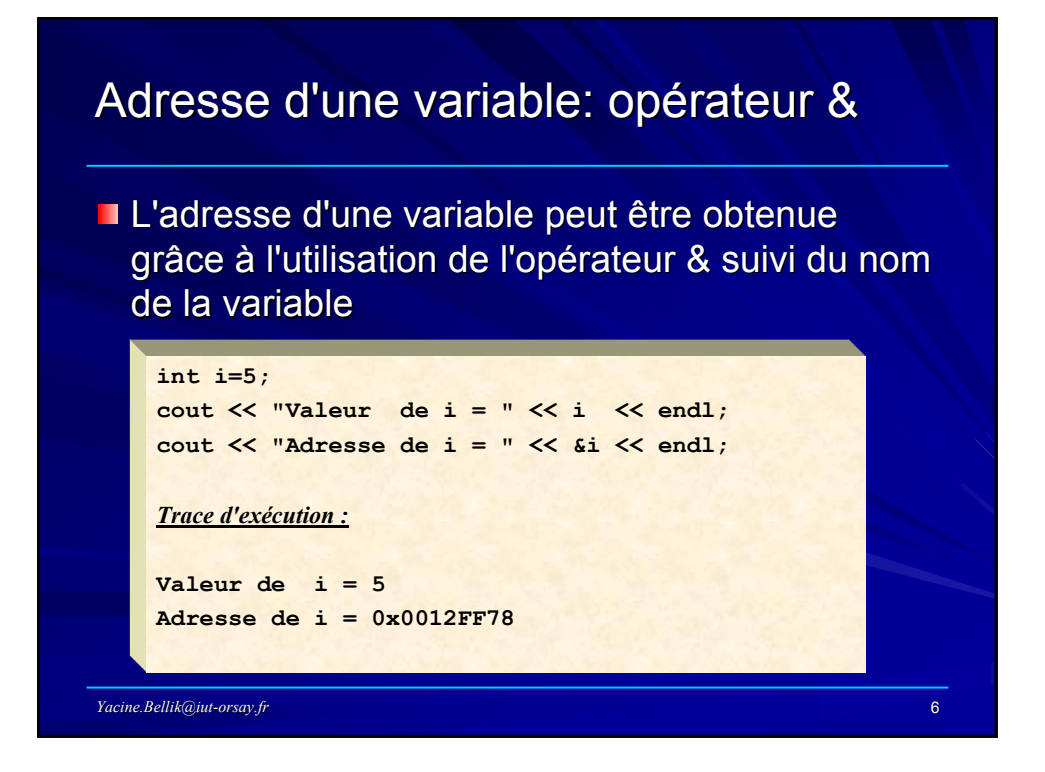

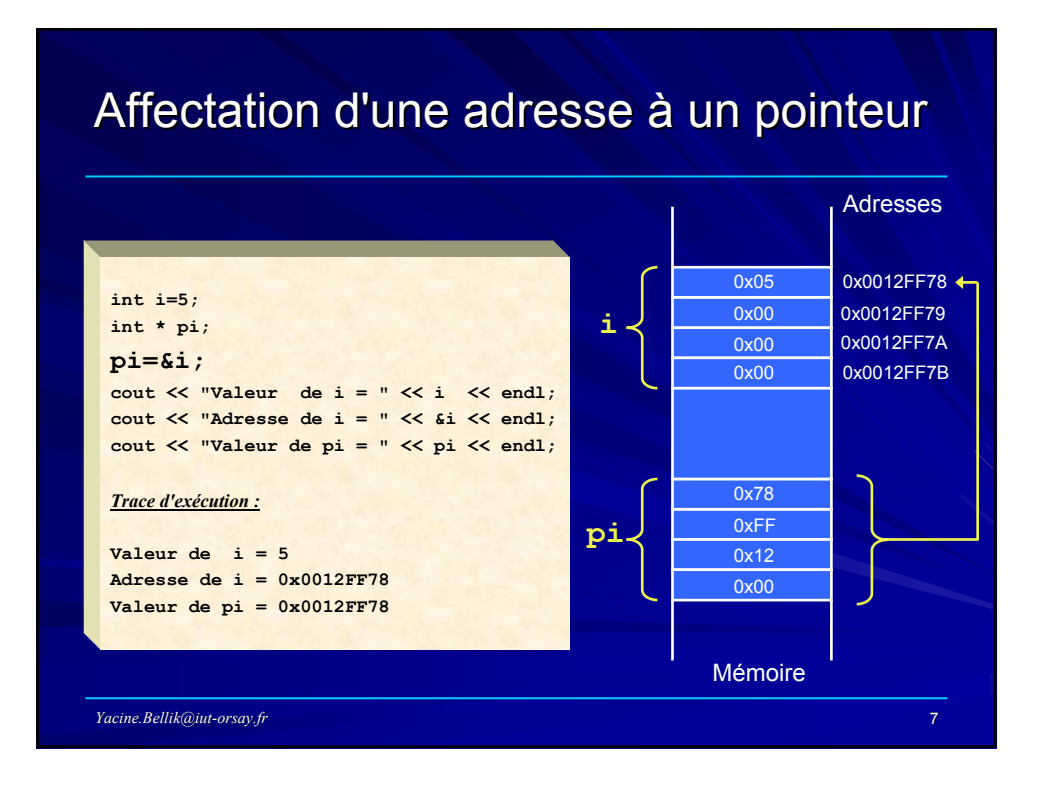

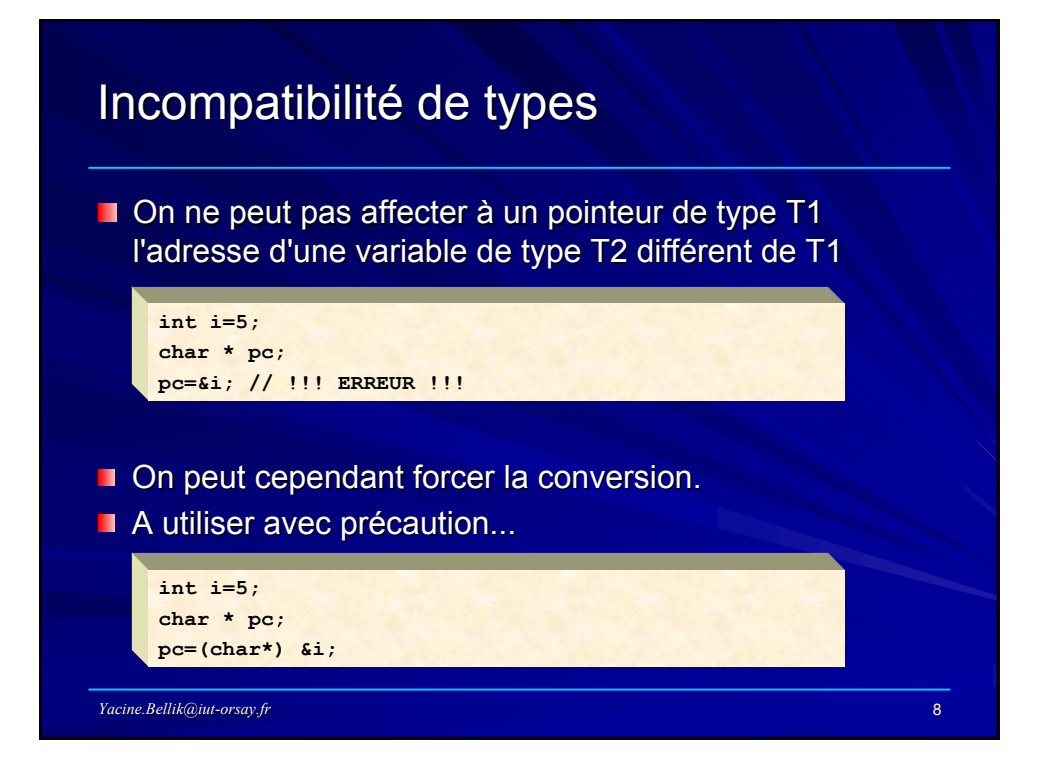

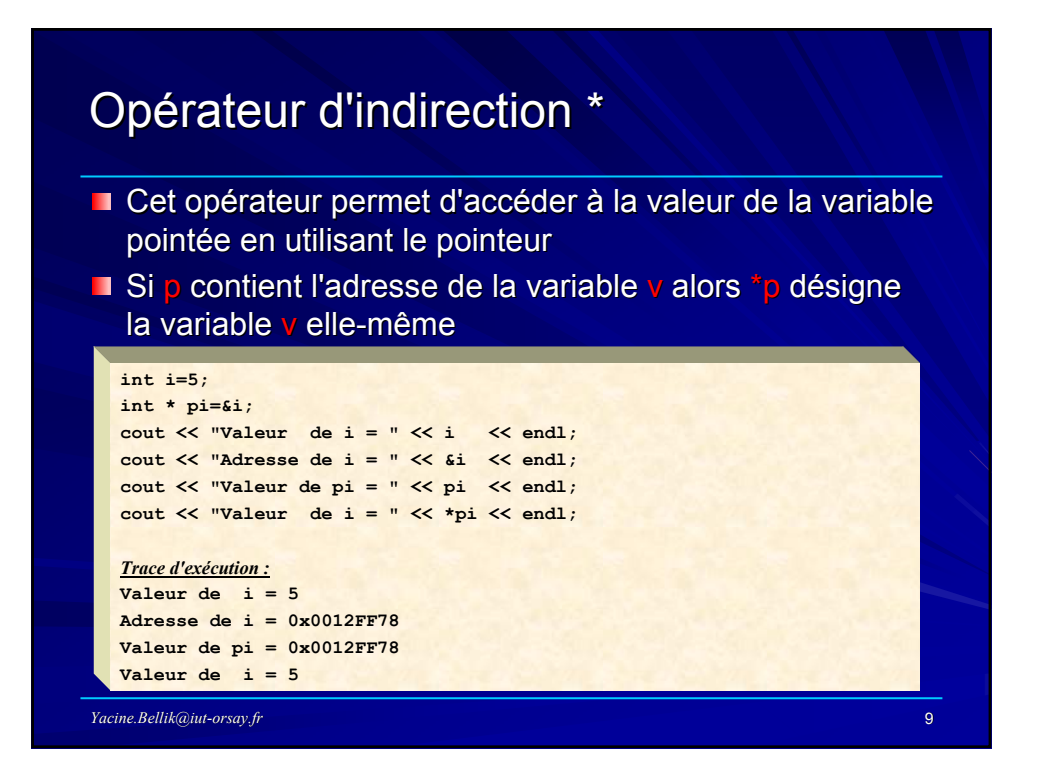

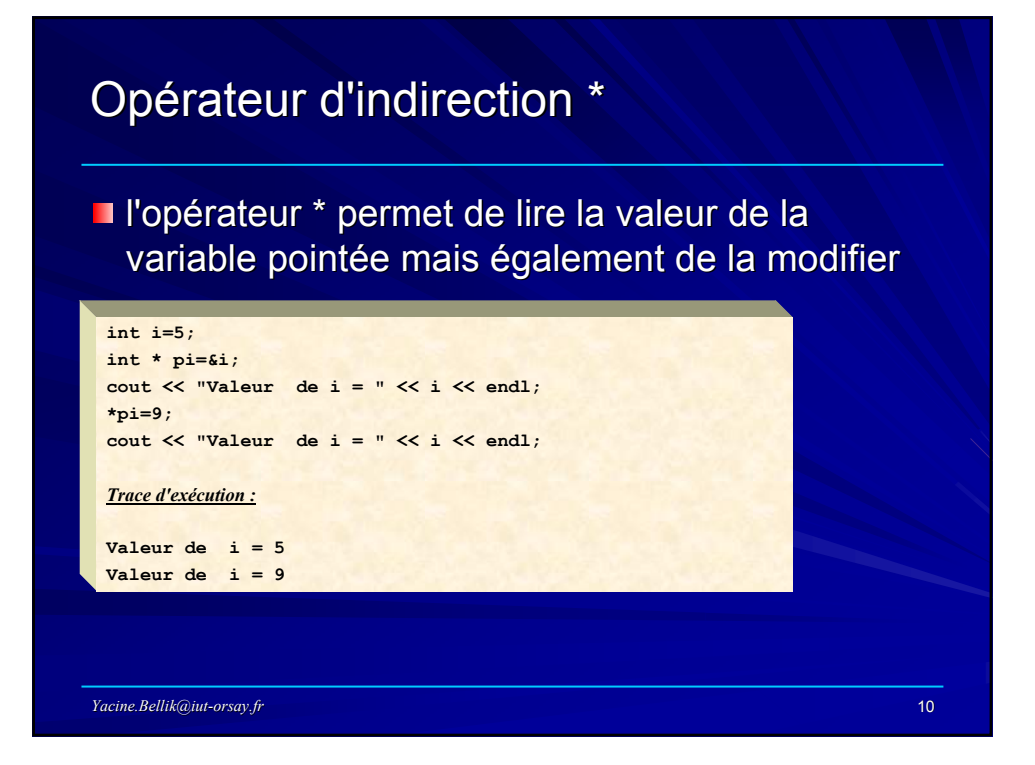

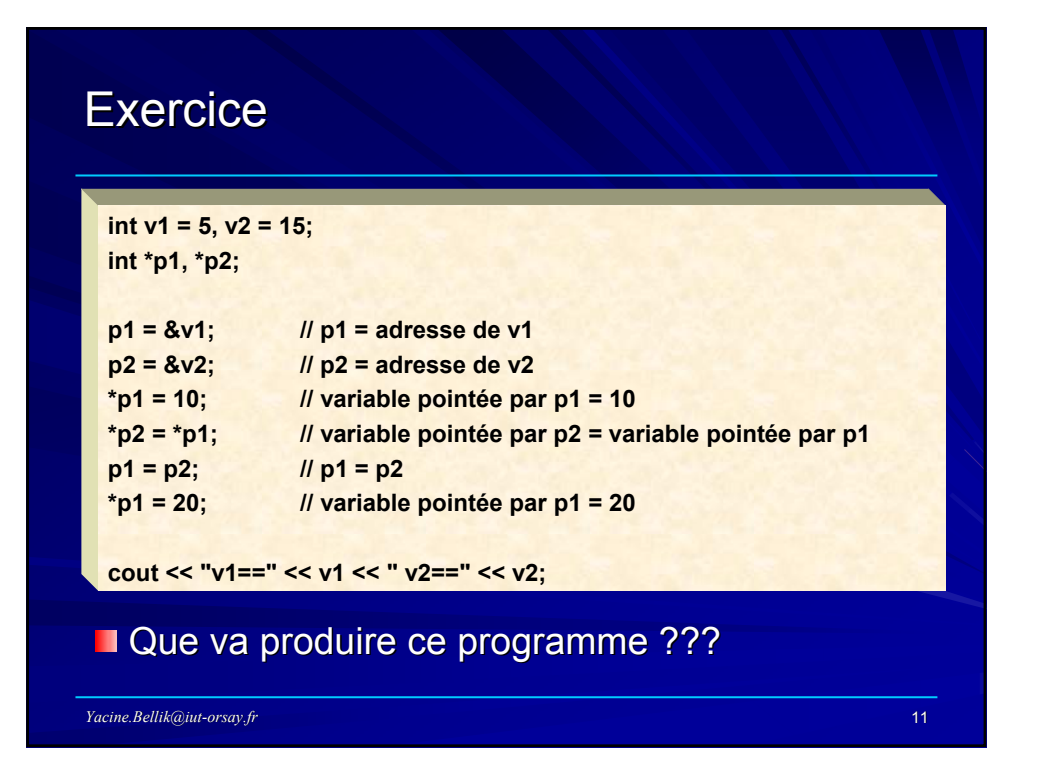

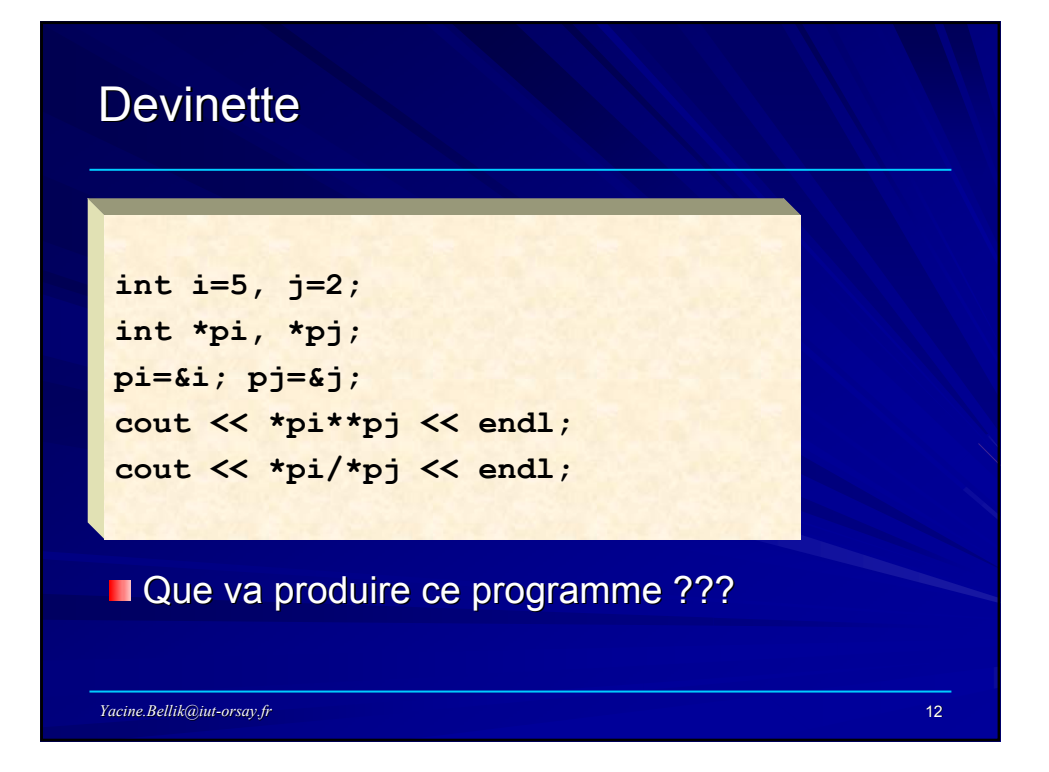

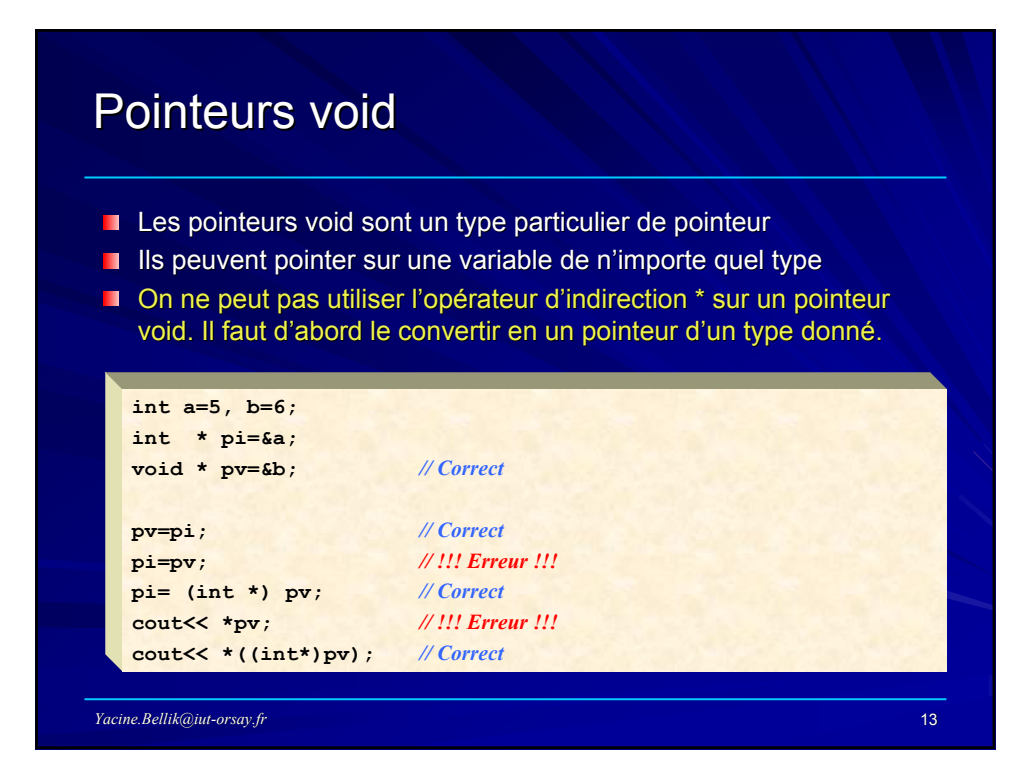

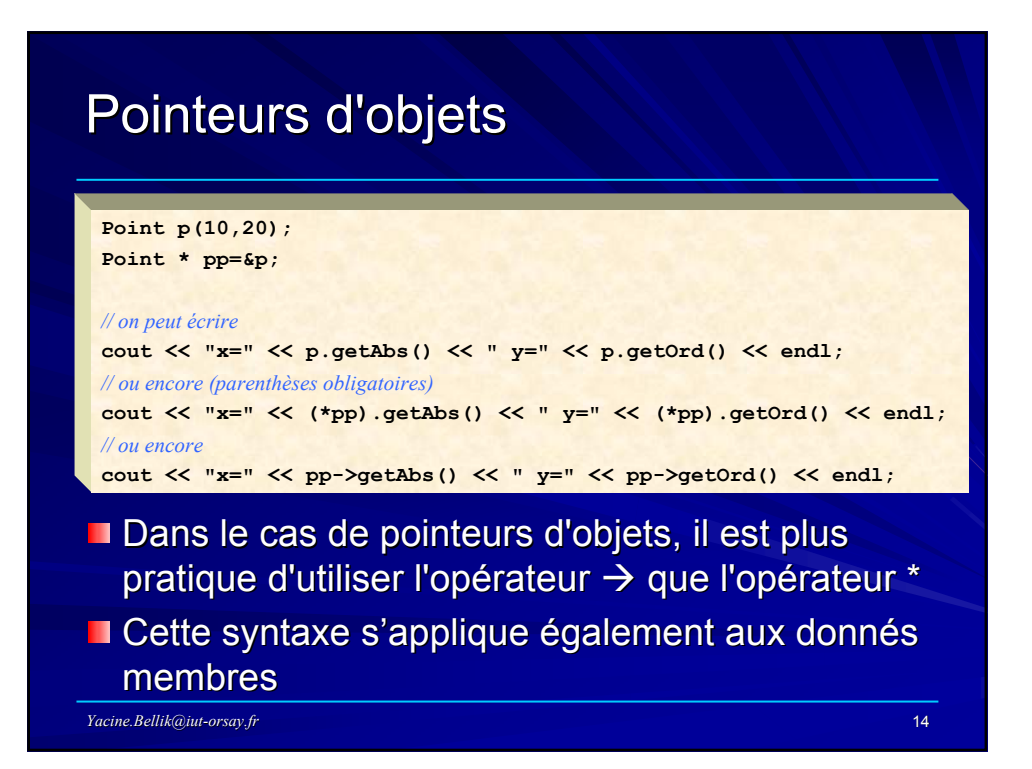

# Adresse de l'objet cible

```
void Rectangle::afficher() const
{
  cout << "x1= " << x1 << endl;
  cout << "y<sup>1= "</sup> << (*this). y<sup>1</sup> << endl;
  cout << "x2= " << this-> x2 << endl;
  cout << "y2= " << y2 << endl;
}
```
this représente l'adresse de l'objet cible sente l'adresse de l'objet cible **T** \*this représente donc l'objet cible lui-même

*Yacine.Bellik@iut-orsay.fr* 15

### *Yacine.Bellik@iut-orsay.fr* 16 Opérateur sizeof **const int MAX=100; char c='A'; int i=10; float f; char \* pc=&c; char t1[]="bonjour"; int t2[MAX];** cout<<"Taille de MAX="<<sizeof(MAX)<<endl; cout<<"Taille de c="<<sizeof(c)<<" Taille de char="<<sizeof(char)<<endl; cout<<"Taille de i="<<sizeof(i)<<" Taille de int="<<sizeof(int)<<endl; cout<<"Taille de f="<<sizeof(f)<<" Taille de float="<<sizeof(float)<<endl; **cout<<"Taille de pc="<<sizeof(pc)<<" Taille de pointeur="<<sizeof(char\*)<<endl;** cout<<"Taille de t1="<<sizeof(t1)<<endl; cout<<"Taille de t2="<<sizeof(t2)<<endl; Cet opérateur permet de connaître la taille en octets d'une constante, d'une variable ou d'un type

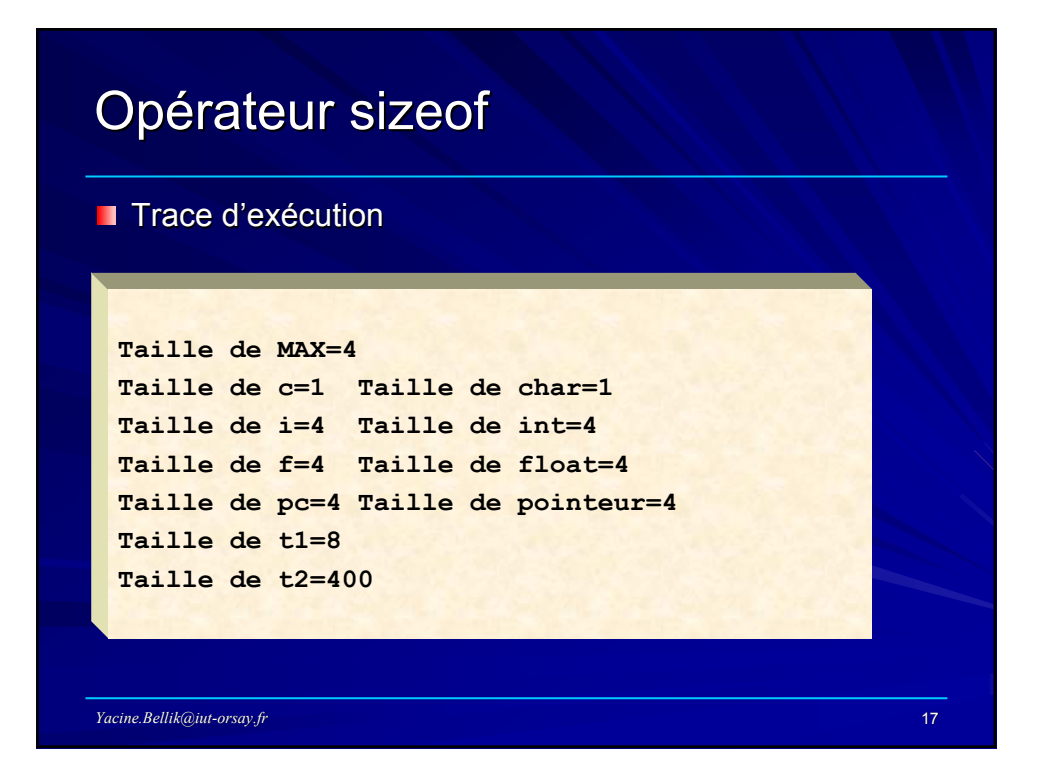

## Incrémentation / Décrémentation d'un pointeur

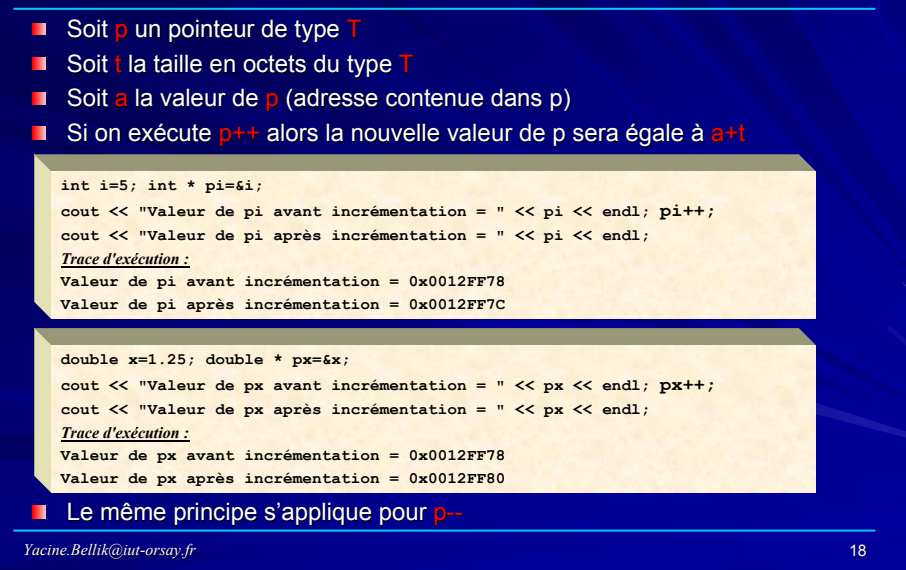

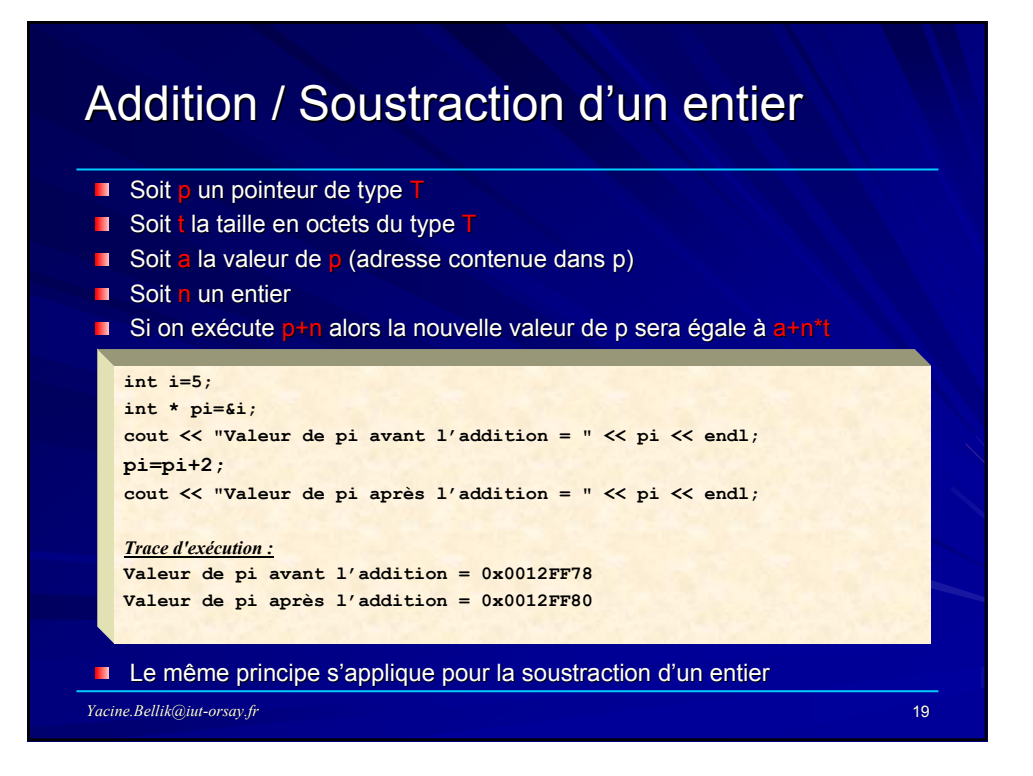

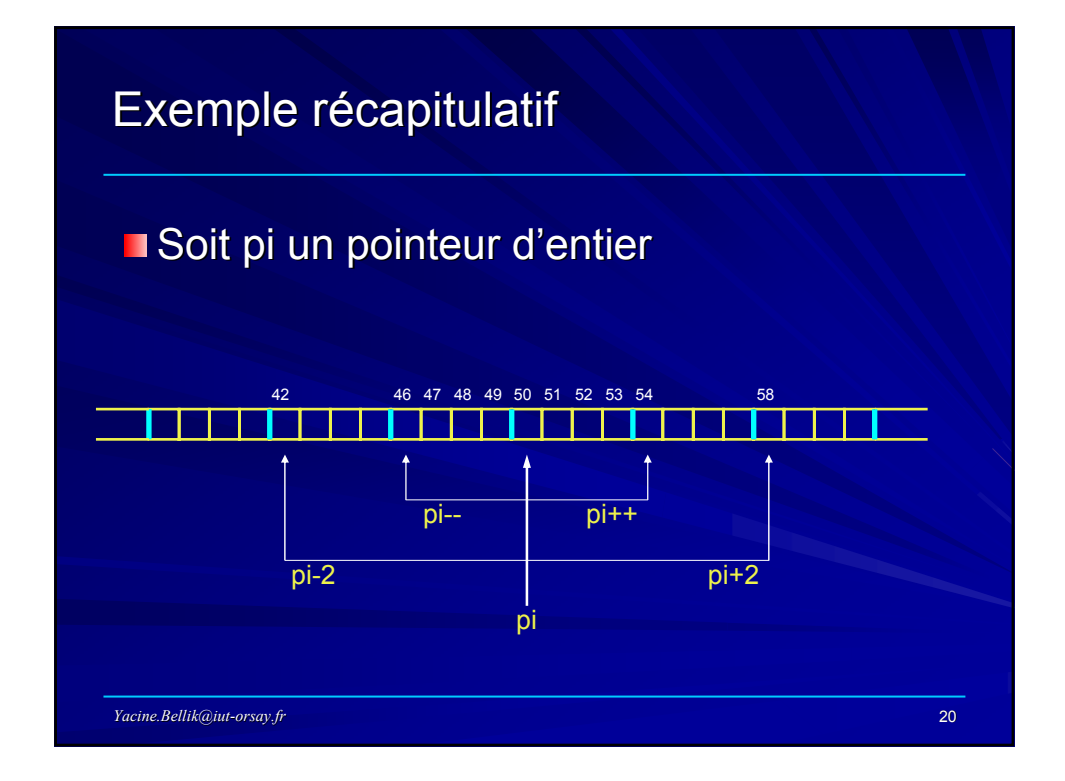

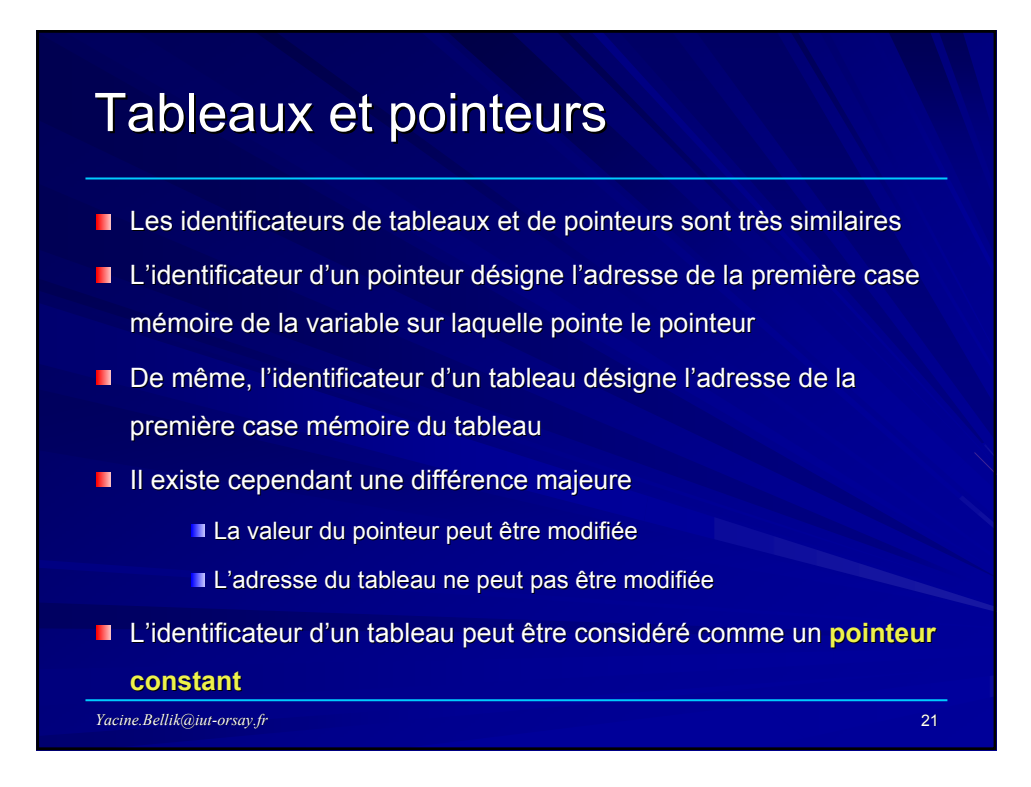

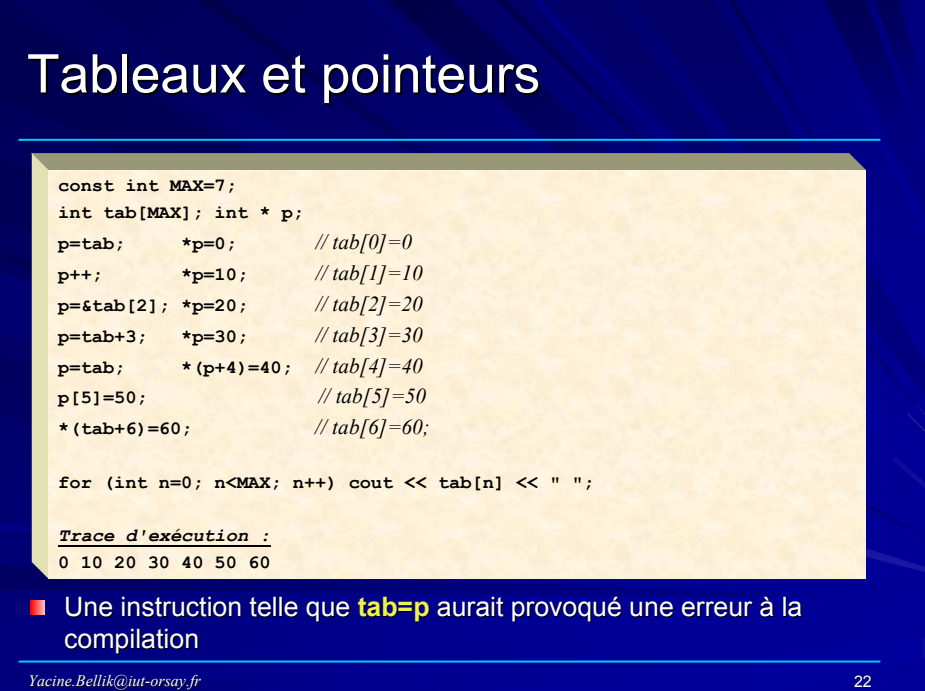

## Affichage de tableaux et de pointeurs

- L'affichage d'un tableau ou d'un pointeur produit des résultats différents selon qu'il s'agisse d'un tableau ou pointeur de caractères ou pas.
- Dans le cas d'un tableau ou pointeur de caractères, l'affichage produit la chaîne de caractères commençant à la première case du tableau ou à la case d'adresse indiquée par le pointeur et finissant à la première case qui contient le caractère \0 (code ASCII=0).
- Dans les autres cas (tableau ou pointeur d'un autre type), l'affichage produira l'adresse de la première case du tableau ou la valeur du pointeur (adresse contenue dans le pointeur).
- Pour obtenir l'affichage de la valeur d'un pointeur de caractères (c'est-àdire l'adresse qu'il contient) il faut le convertir en pointeur void avant.

*Yacine.Bellik@iut-orsay.fr* 23

Affichage de tableaux ou de pointeurs autres que les tableaux ou pointeurs de caractères

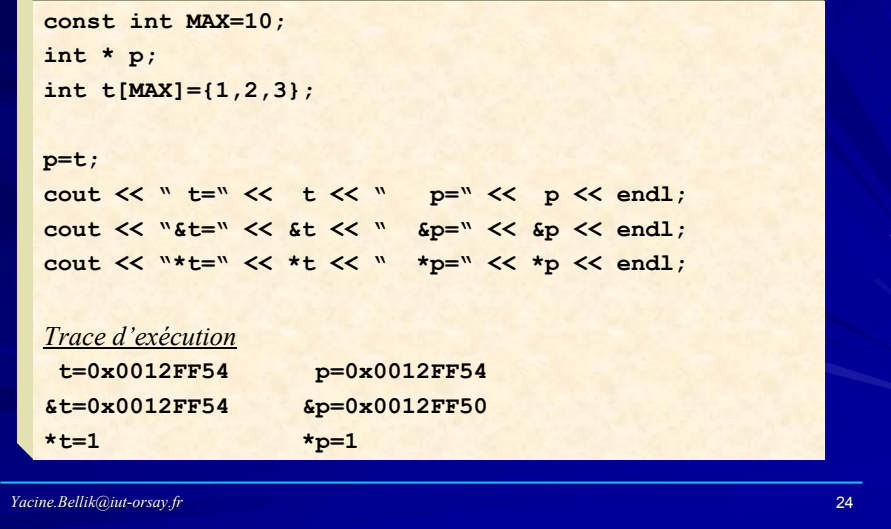

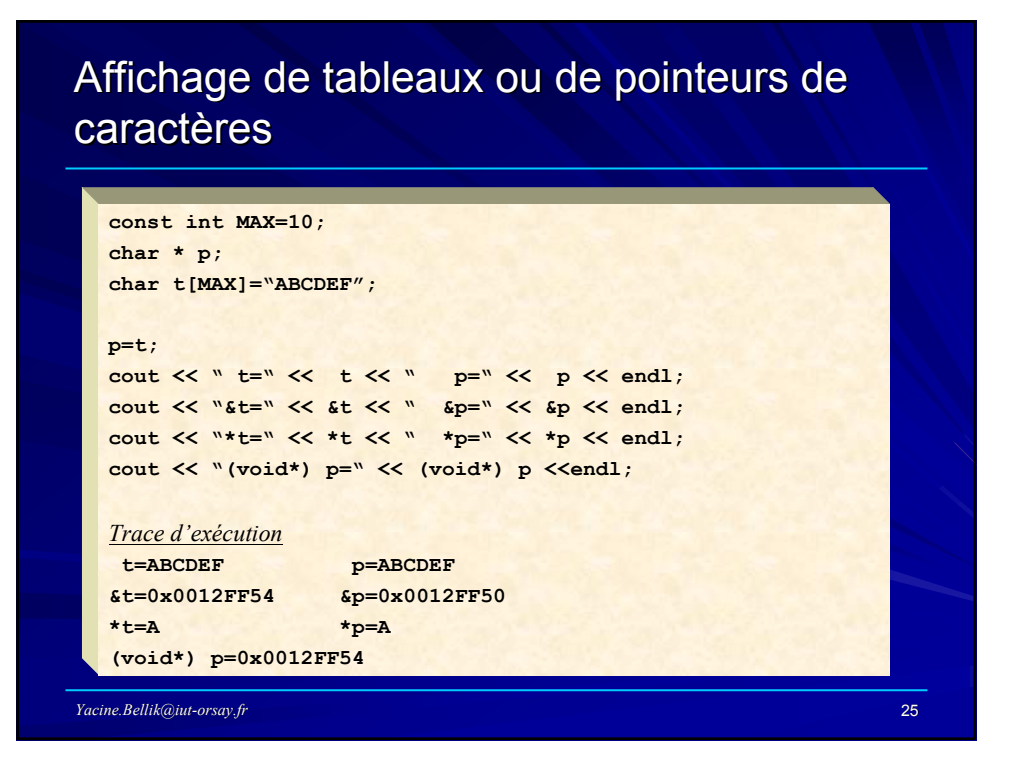

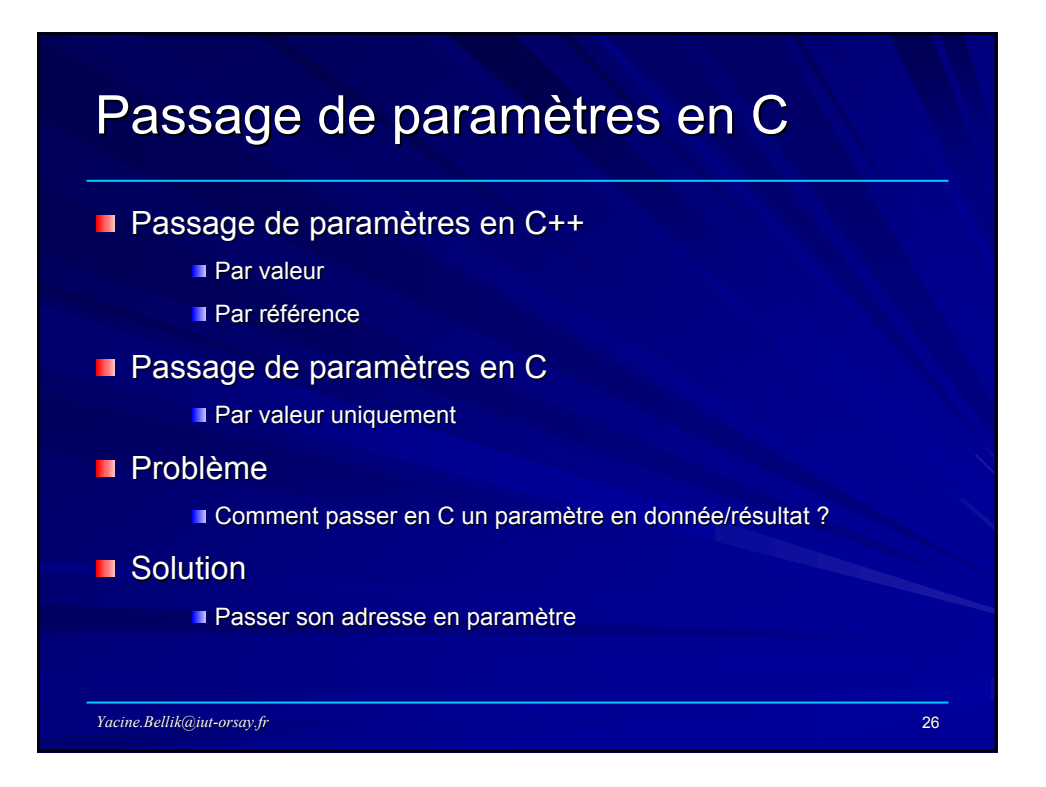

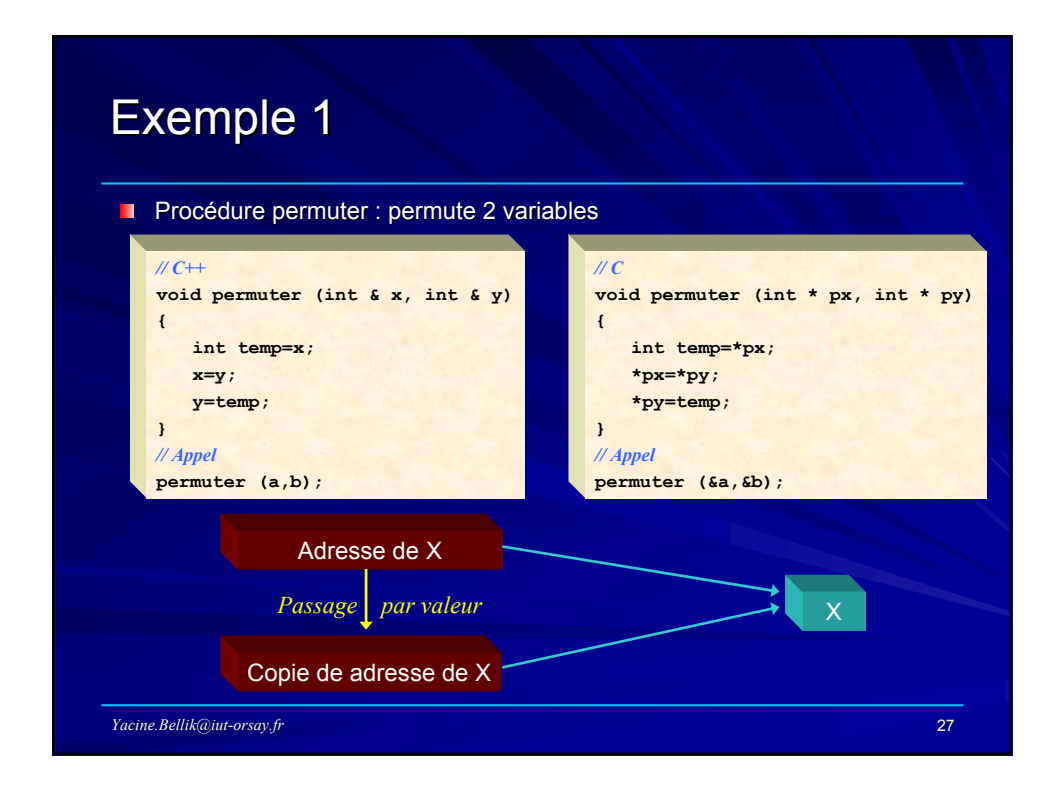

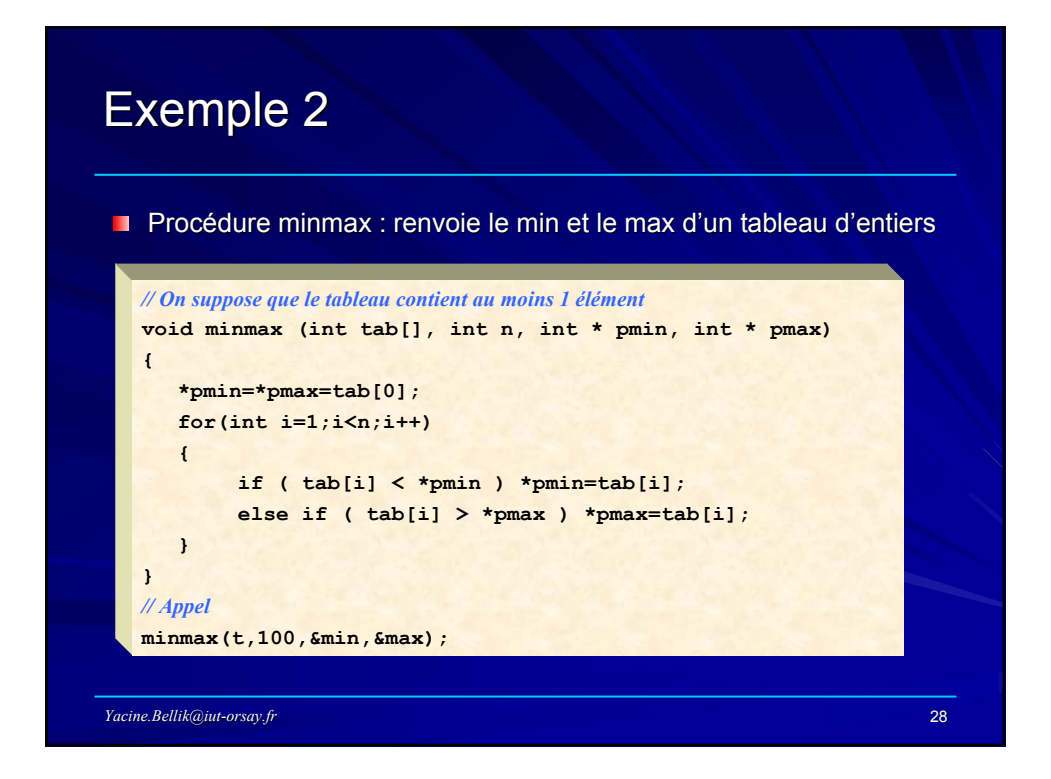

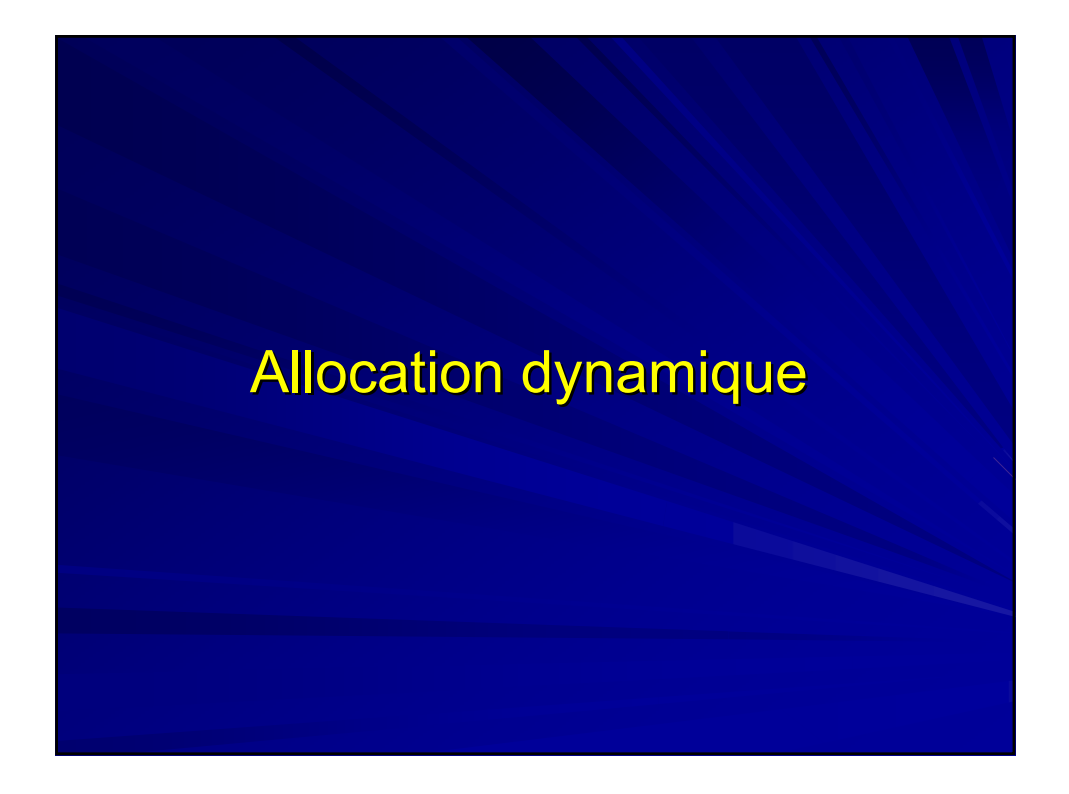

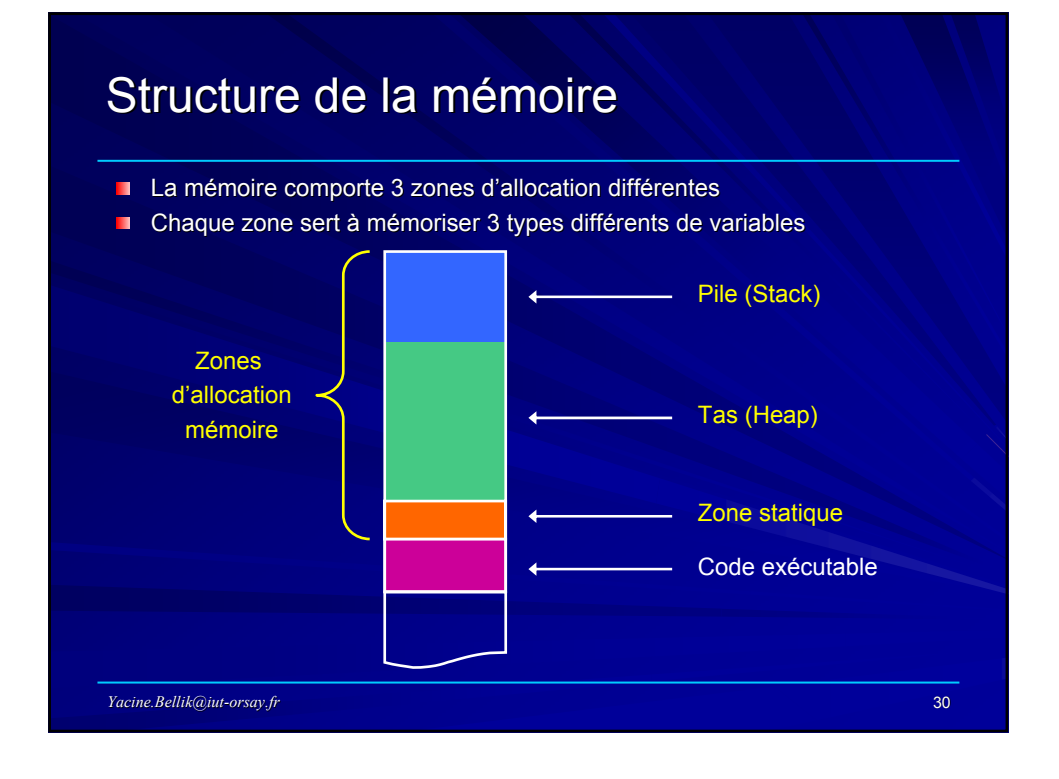

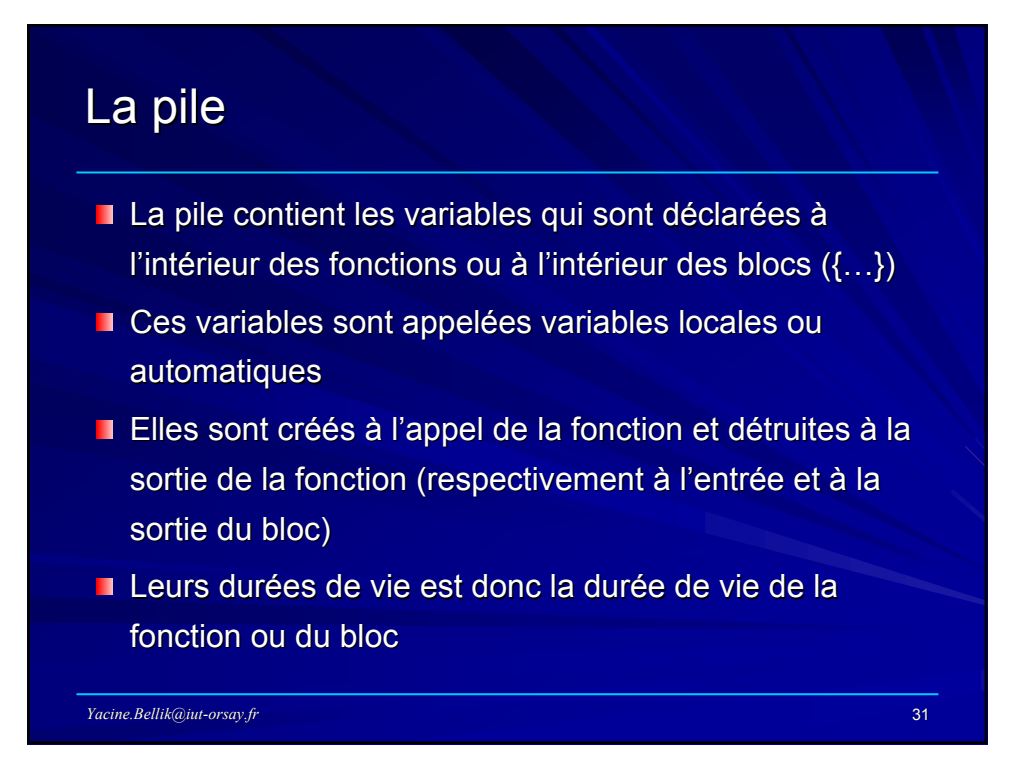

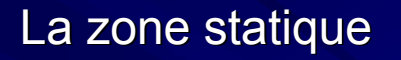

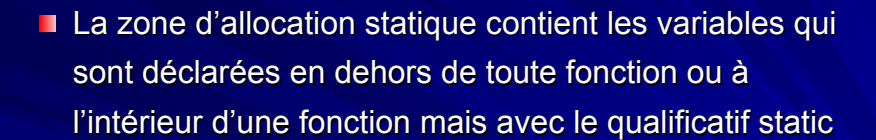

- $\blacksquare$  Ces variables sont appelées variables globales ou statiques
- Elles sont créés à l'exécution du programme et détruites à la fin de celui-ci

*Yacine.Bellik@iut-orsay.fr* 32

Leurs durées de vie est donc la durée de vie du programme

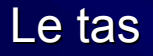

- Le tas contient les variables qui sont créés par le programme au cours de son exécution. On parle alors d'**allocation dynamique**.
- $\blacksquare$  Ces variables sont appelées variables dynamiques
- **Elles sont créés lorsque le programme utilise l'opérateur new et** détruites lorsqu'il utilise l'opérateur delete
- Leurs durées de vie est donc variable (commence à l'exécution du **new** et se termine à l'exécution du delete)
- Si le programmeur oublie d'appeler delete (ce qui est un signe de mauvaise programmation!) sur une variable créée avec **new**, celle-ci sera quand même détruite à la fin de l'exécution du programme.

*Yacine.Bellik@iut-orsay.fr* 33

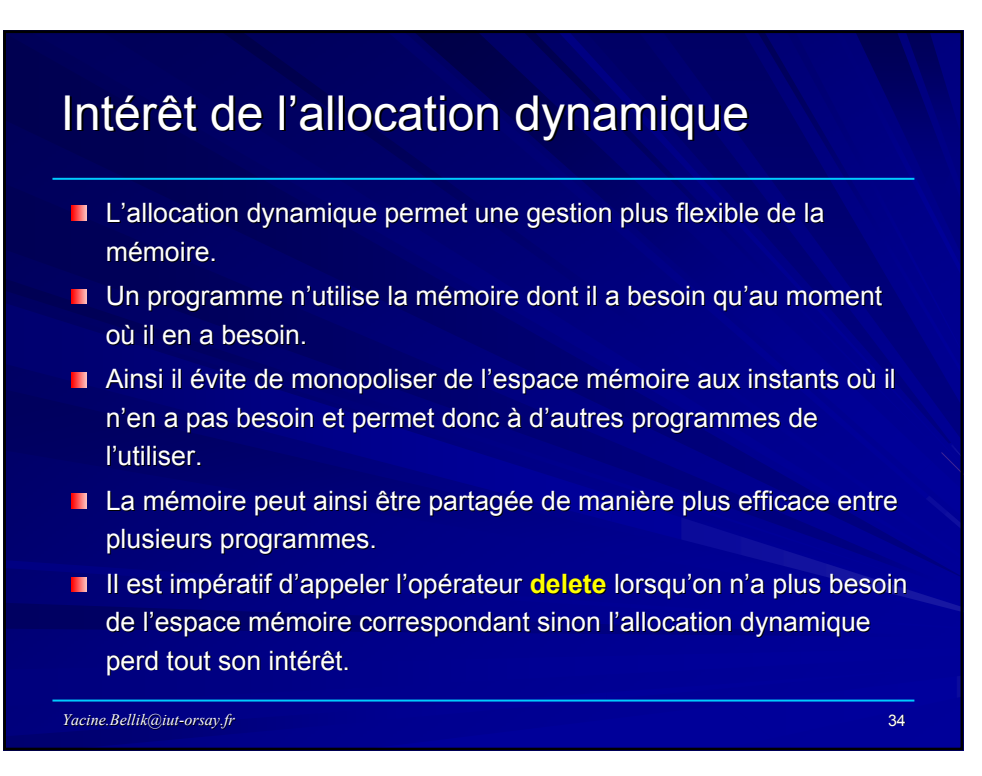

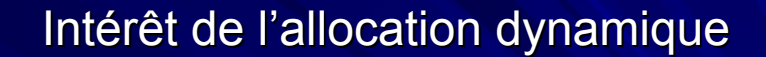

- $\blacksquare$  L'allocation dynamique sert les autres programmes mais elle peut également servir le programme même qui l'utilise.
- Supposons qu'un programme ait besoin d'afficher 100 objets graphiques différents et que ces objets sont très volumineux (en espace mémoire).
- Supposons également qu'un instant donnée, le programme n'a besoin d'afficher simultanément et au maximum que 10 objets parmi les 100.
- Supposons que la taille de la mémoire permet au maximum le stockage simultané de 30 objets graphiques.
- Allouer les 100 objets de façon statique est impossible puisque l'espace mémoire est insuffisant.
- En revanche, déclarer dynamiquement 10 objets est tout à fait possible et le programme pourra alors s'exécuter sans problèmes.

*Yacine.Bellik@iut-orsay.fr* 35

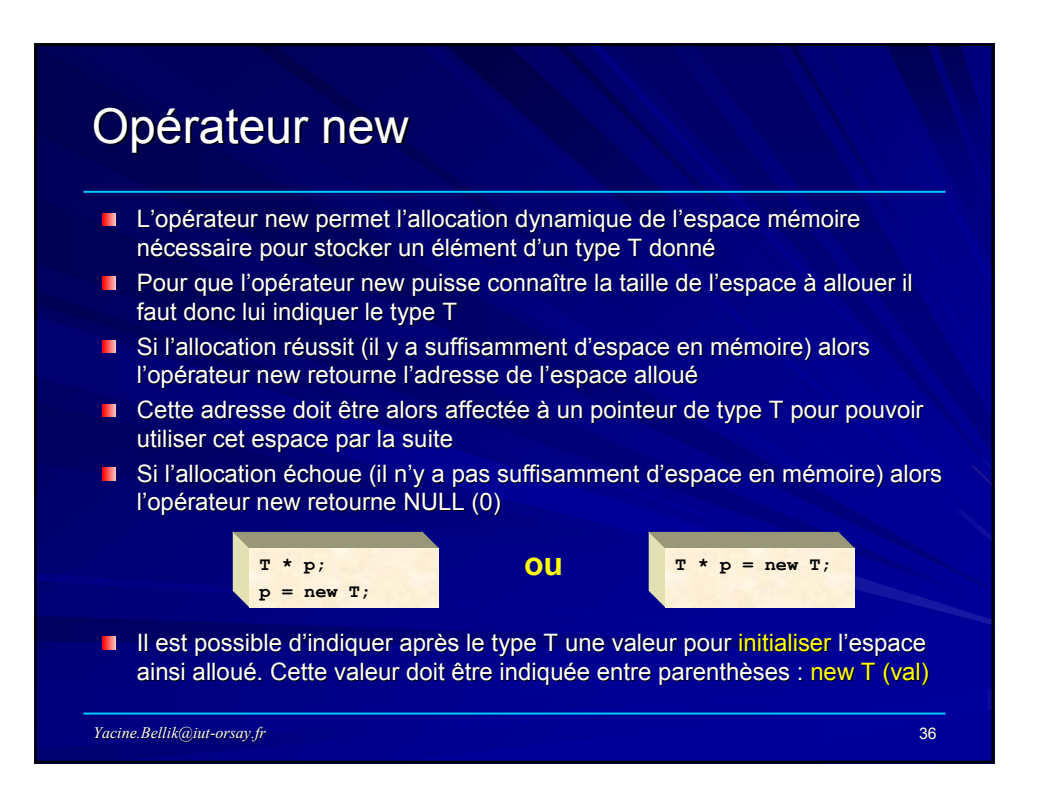

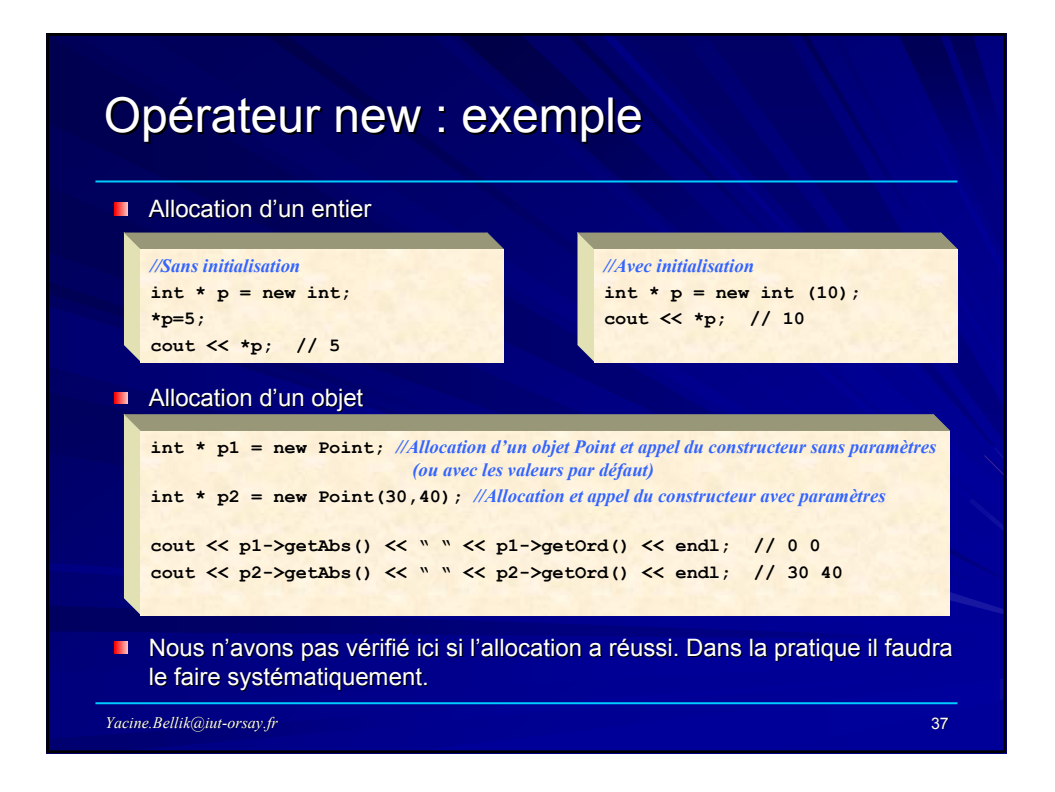

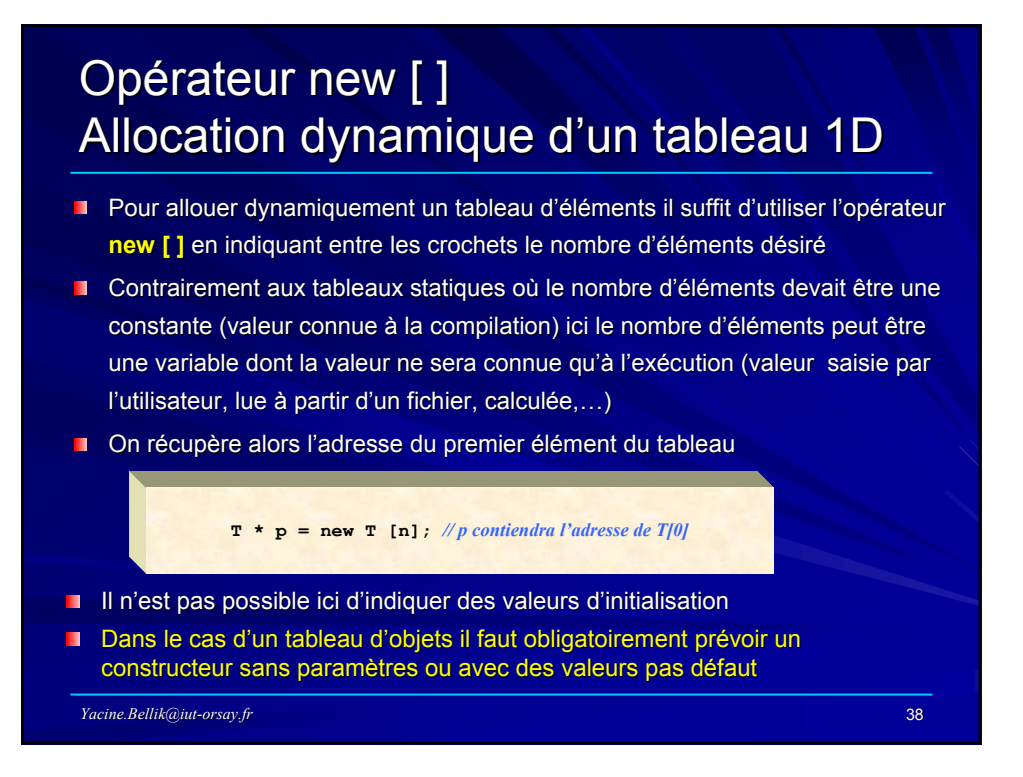

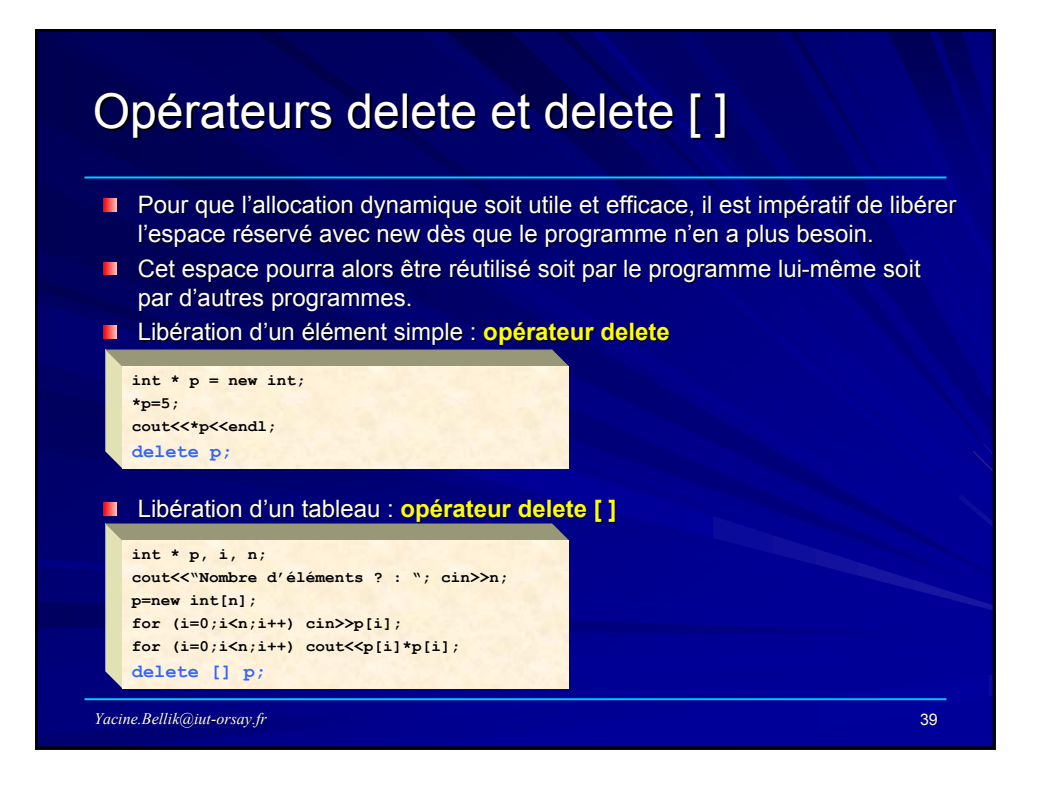

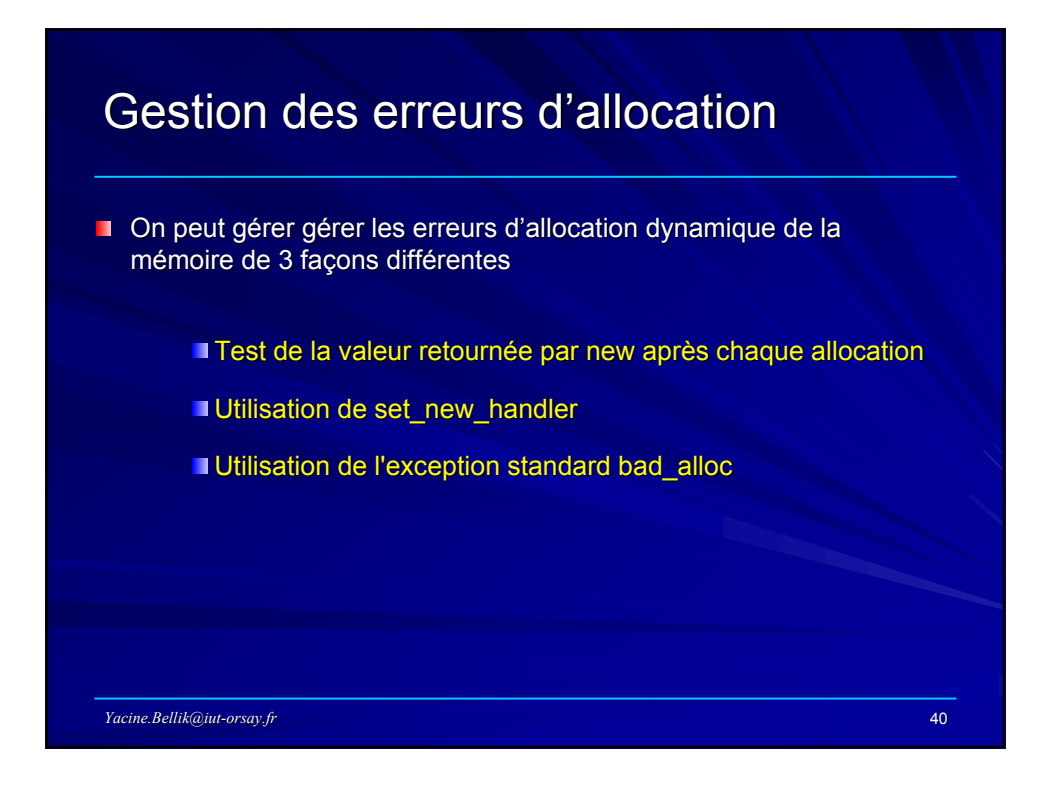

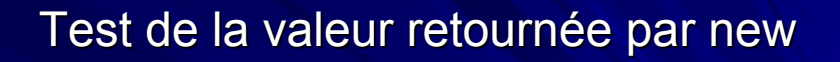

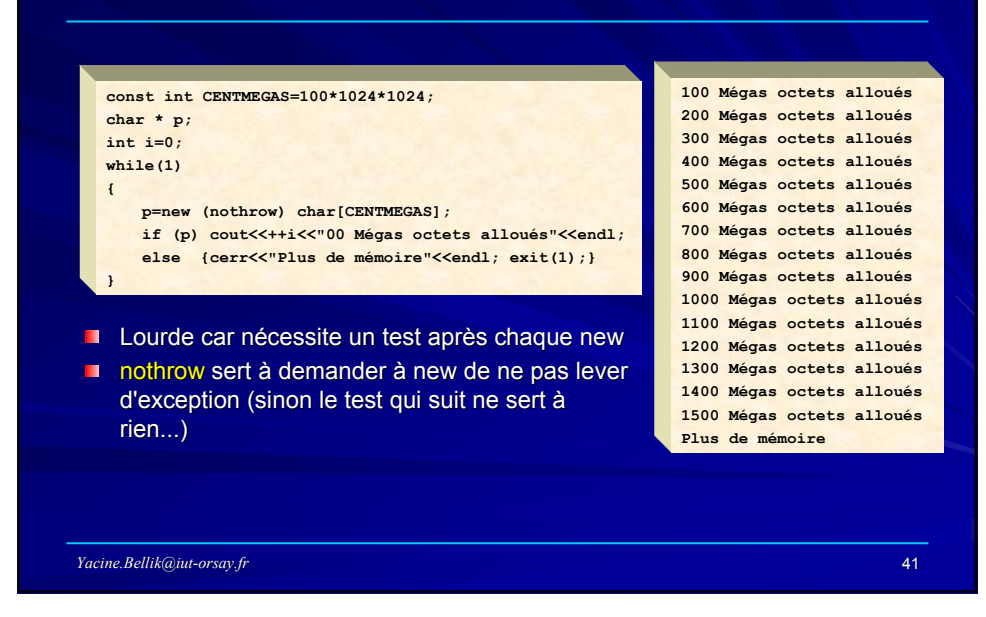

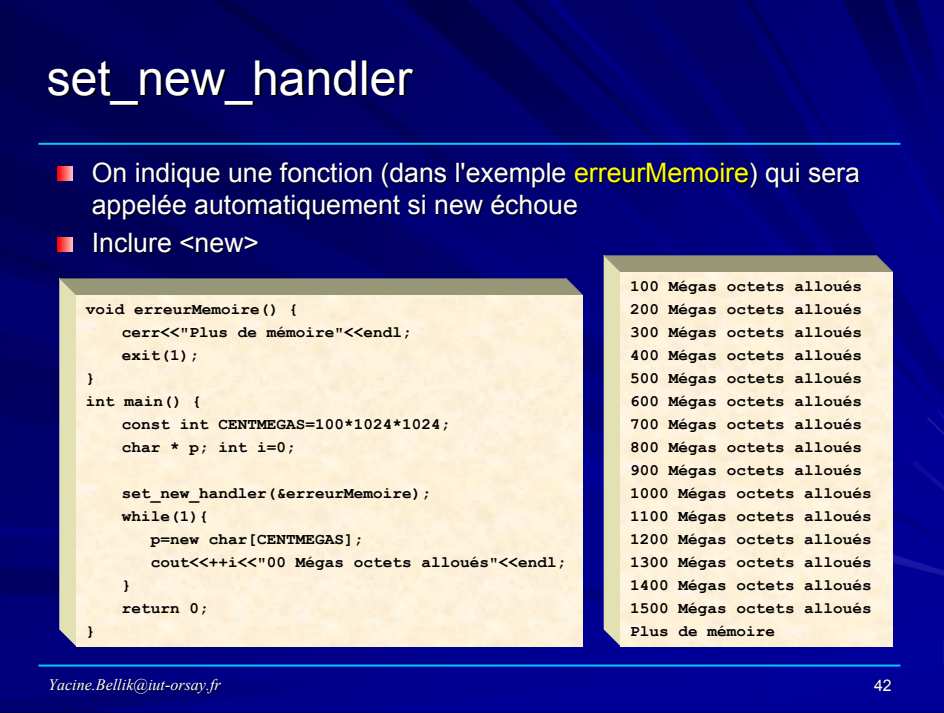

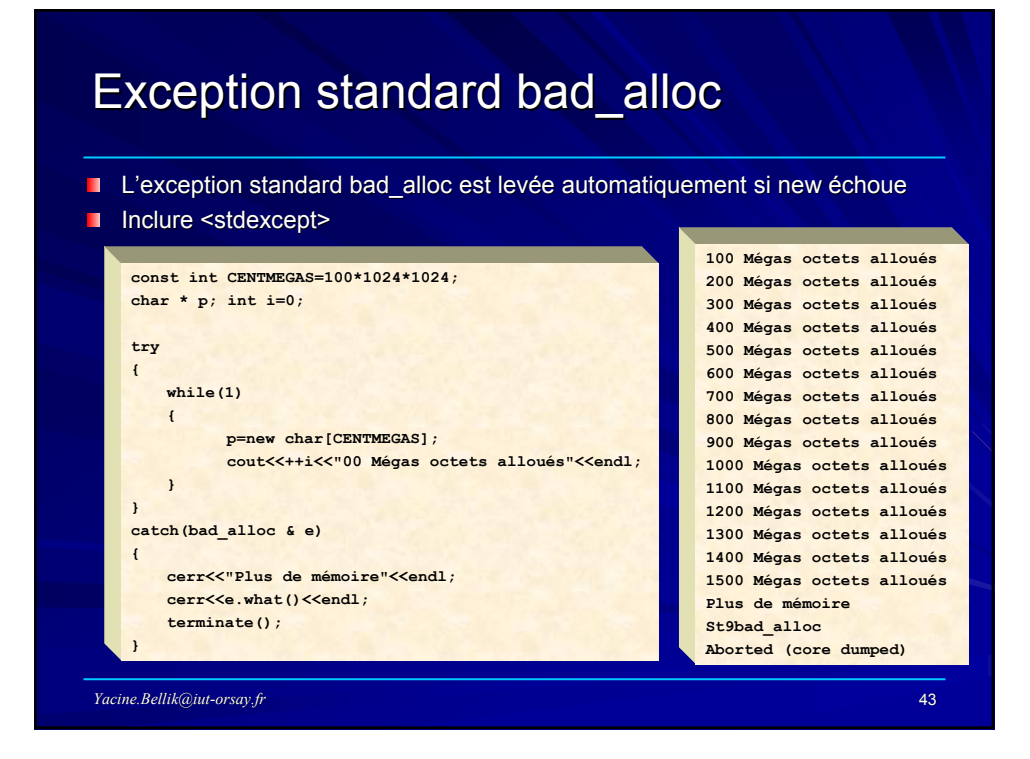

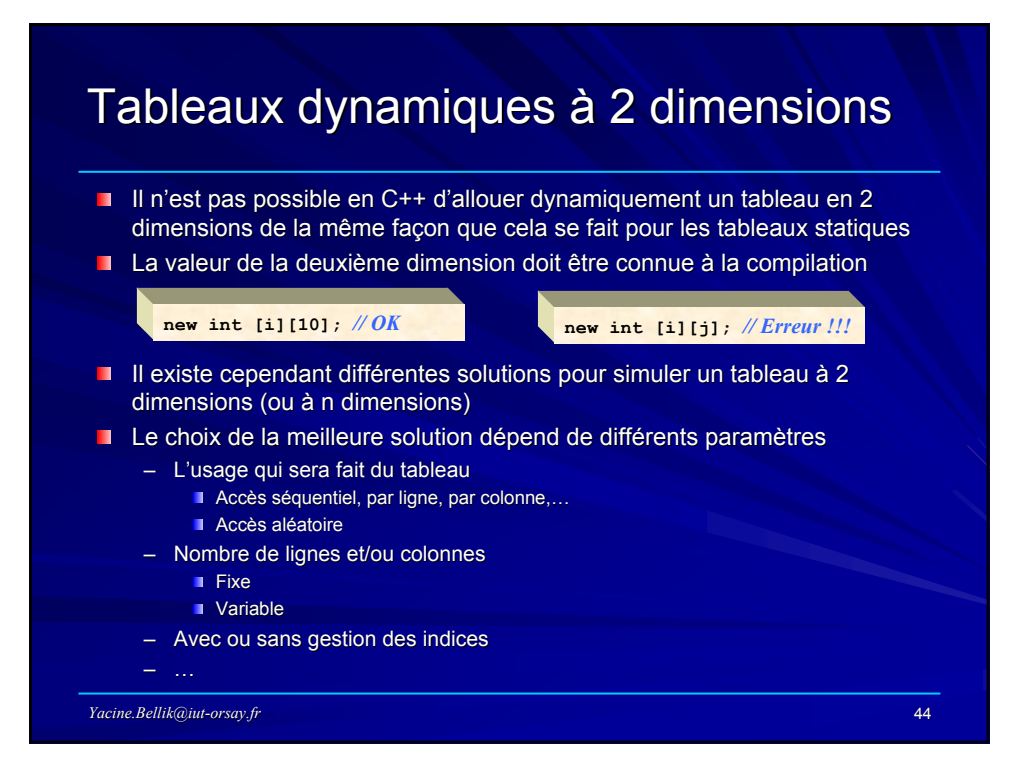

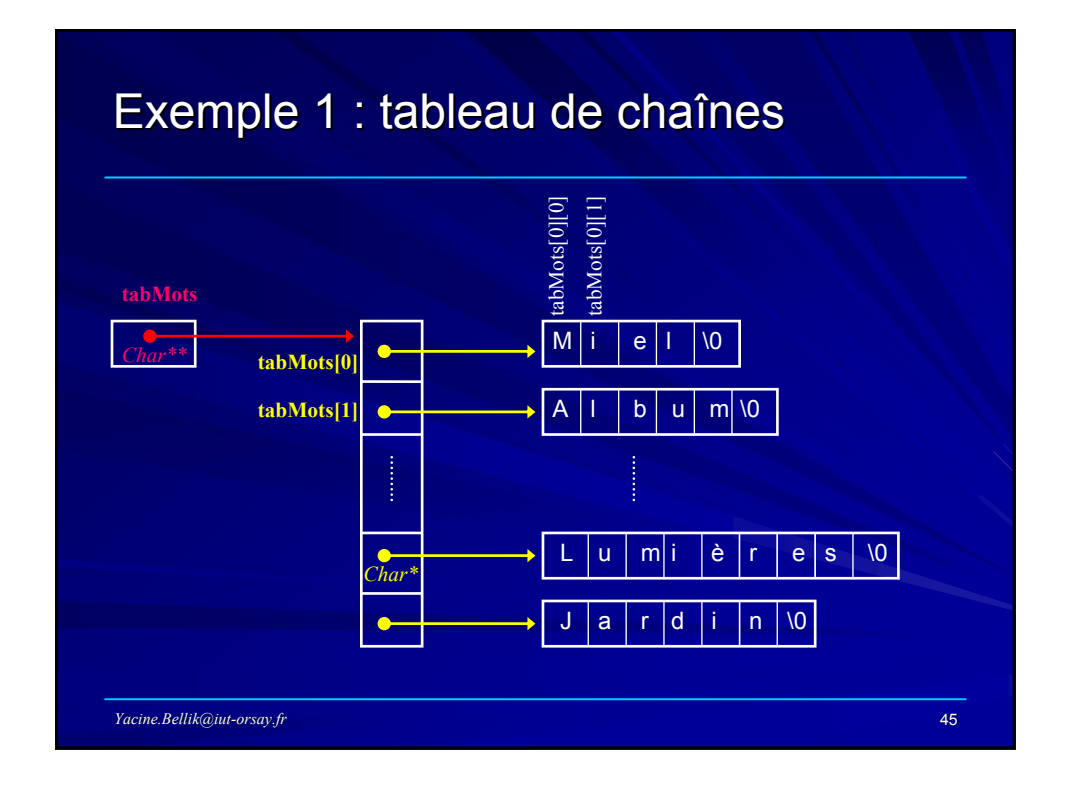

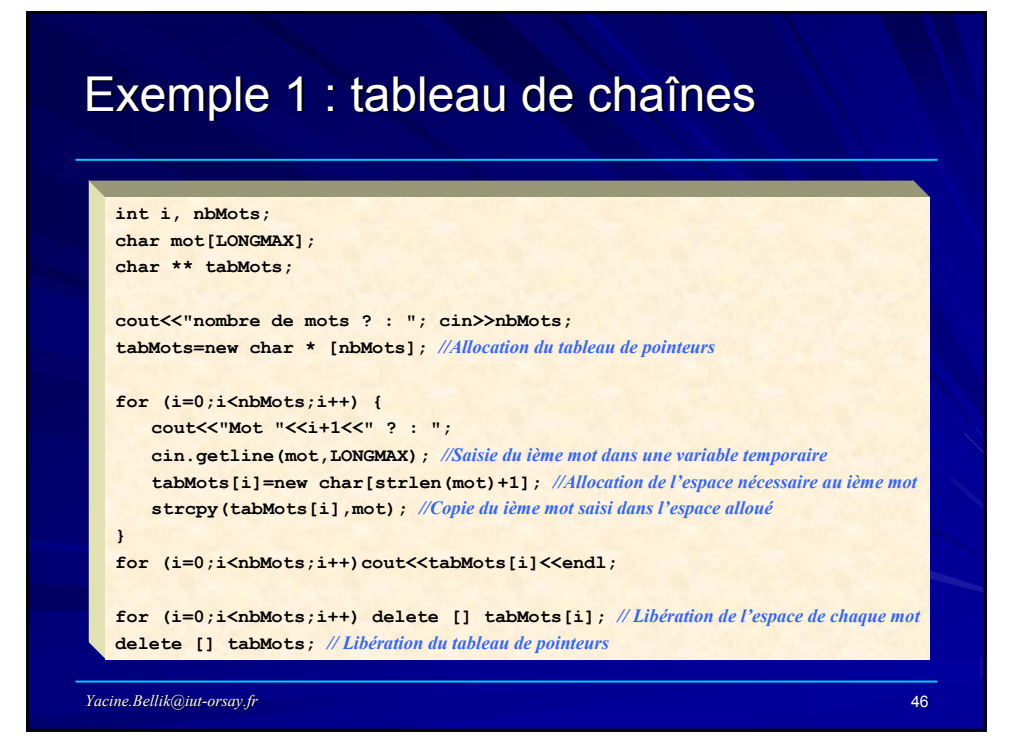

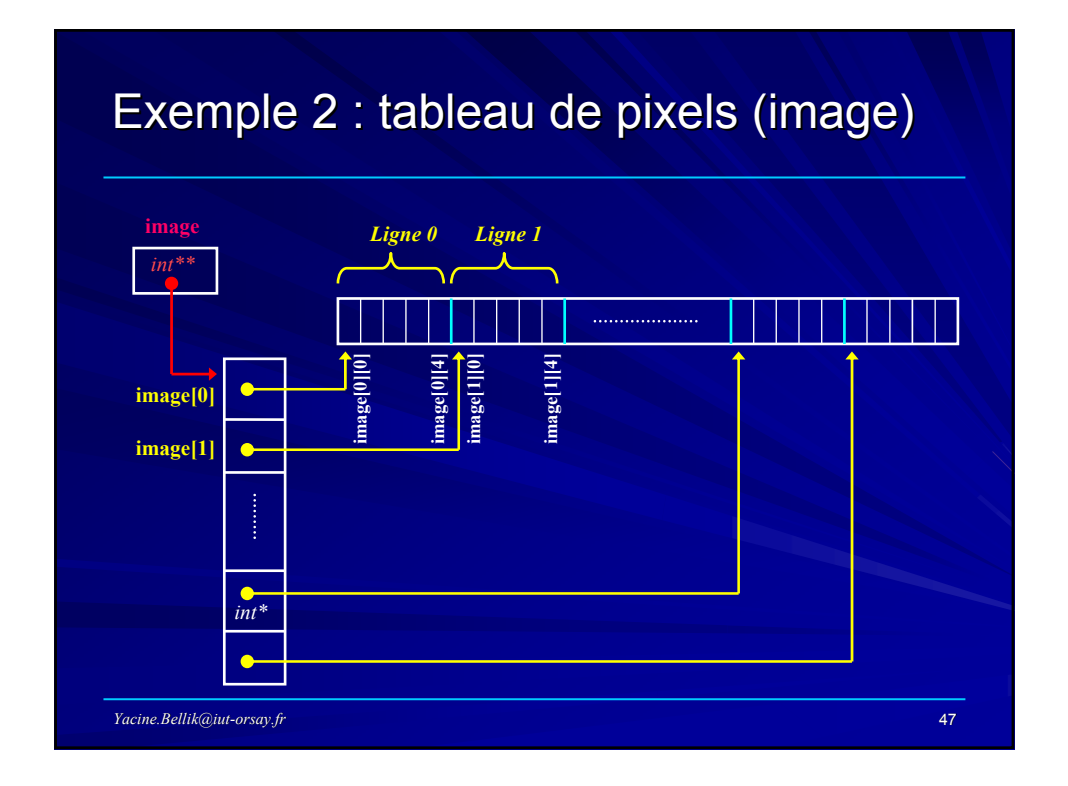

#### *Yacine.Bellik@iut-orsay.fr* 48  $\Box$  Cette solution permet – L'utilisation de 2 indices pour un accès aisé – Ou l'utilisation d'un seul indice pour un accès plus rapide **int nbCol, nbLig, nbPix, i, j; Int \* tab; int \*\*image; cout<<"Nombre de lignes et de colonnes ? : "; cin>>nbLig>>nbCol; nbPix=nbLig\*nbCol; image=new int\* [nbLig];** *// Allocation du tableau de pointeurs de lignes* **tab=new int[nbPix];** *// Allocation du tableau 1D servant à stocker l'image elle-même* **for(i=0;i<nbLig;i++) image[i]=tab+i\*nbCol;** *// Remplissage du tableau de pointeurs de lignes* **for(i=0;i<nbLig;i++) for(j=0;j<nbCol;j++) cin>>image[i][j];** *// lecture de la couleur des pixels* **for(i=0;i<nbPix;i++) tab[i]+=10;** *// augmentation de la saturation de la couleur des pixels // accès plus rapide que image[i][j]* **delete []tab;** *// Libération du tableau 1D servant à stocker l'image* **delete []image;** *// Libération du tableau de pointeurs de lignes* Exemple 2 : tableau de pixels (image) Exemple 2 : tableau de pixels (image)

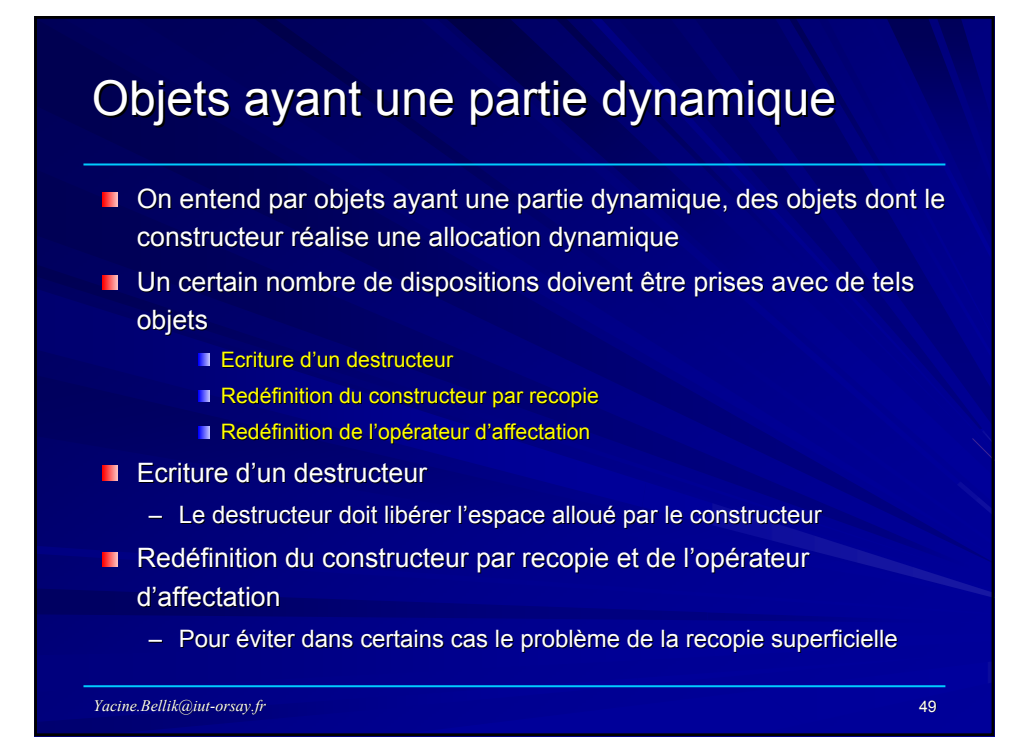

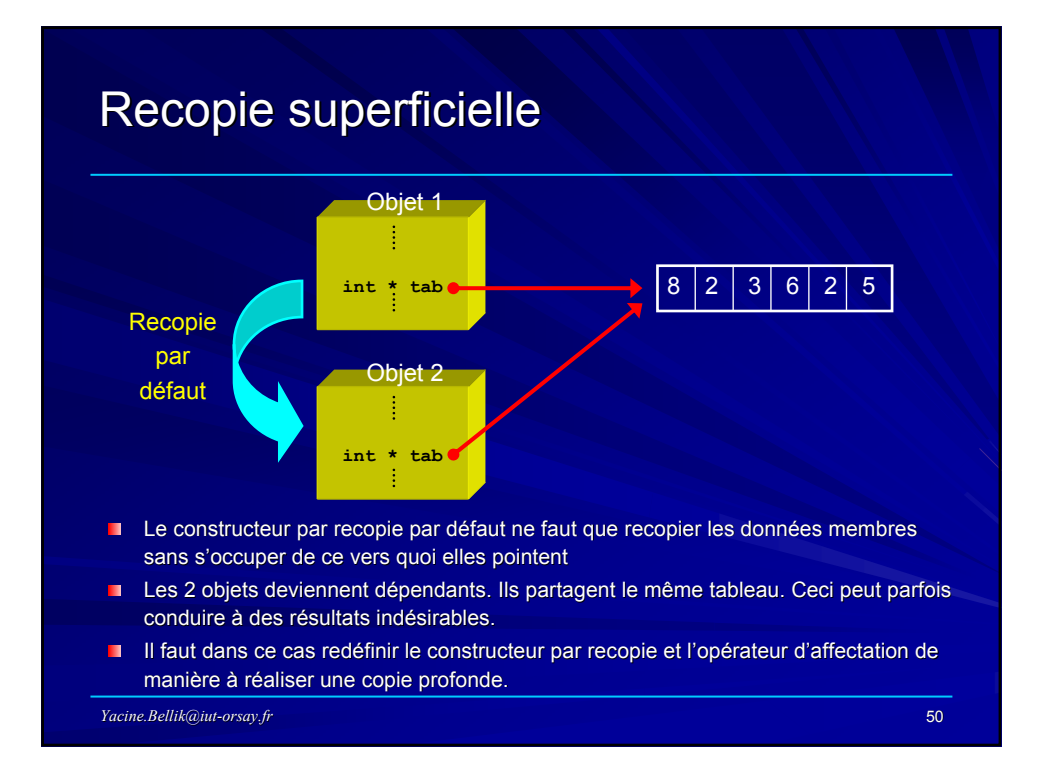

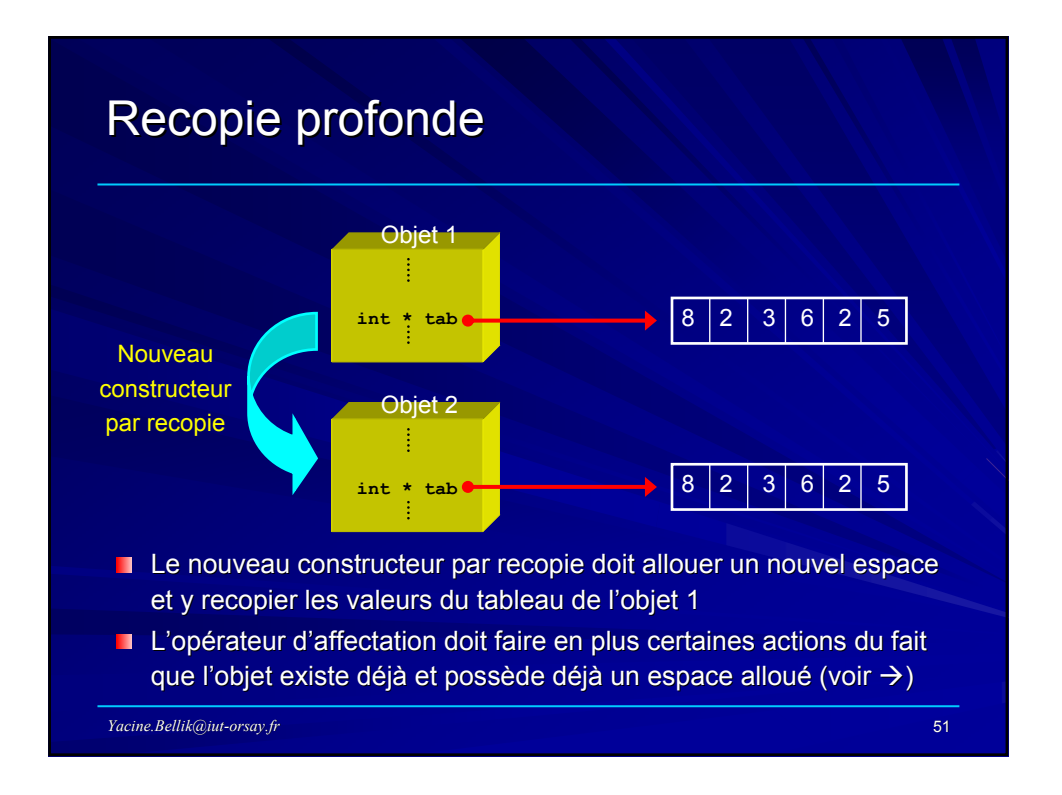

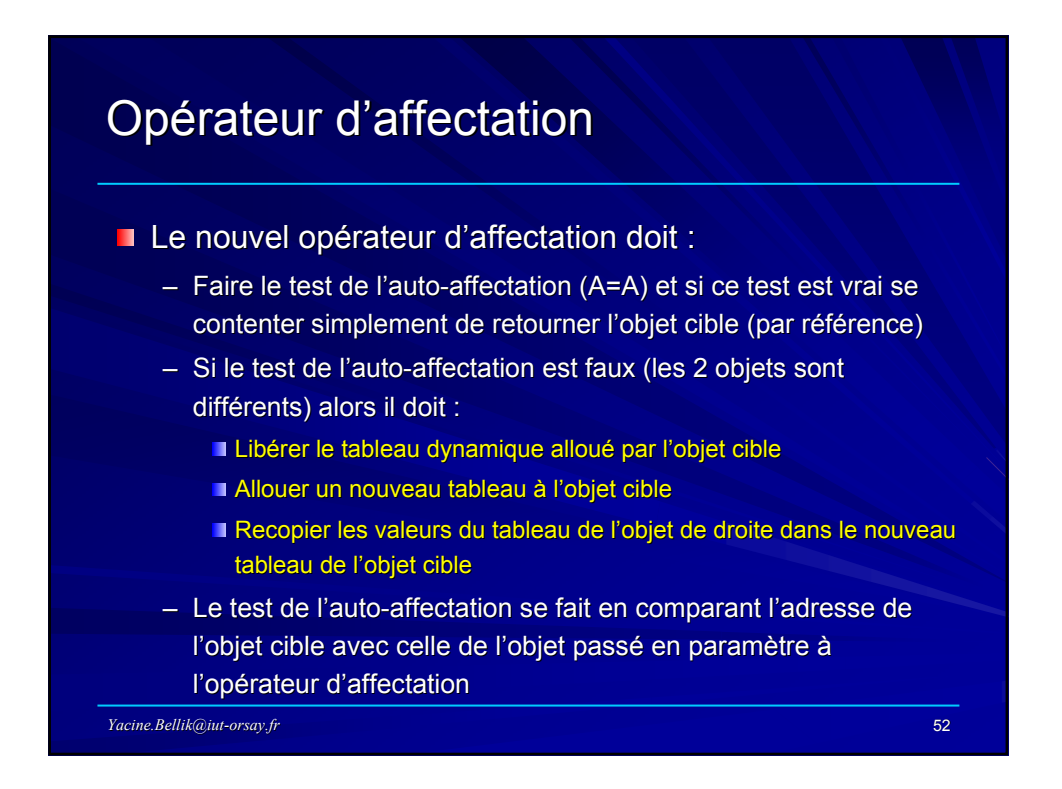